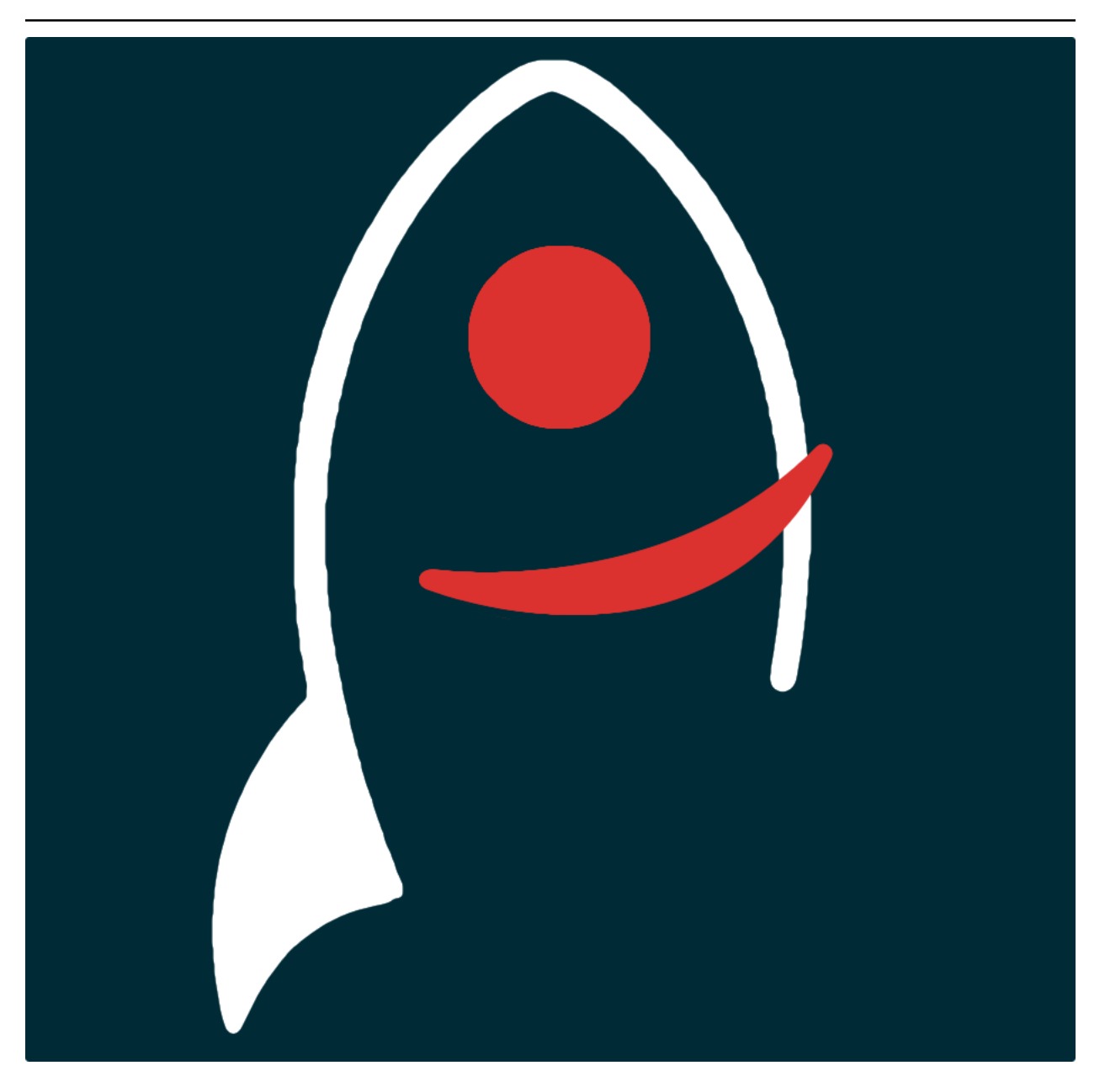

# **HMpTy Documentation**

*Release v1.5.5*

**Dave Young**

**2021**

# **TABLE OF CONTENTS**

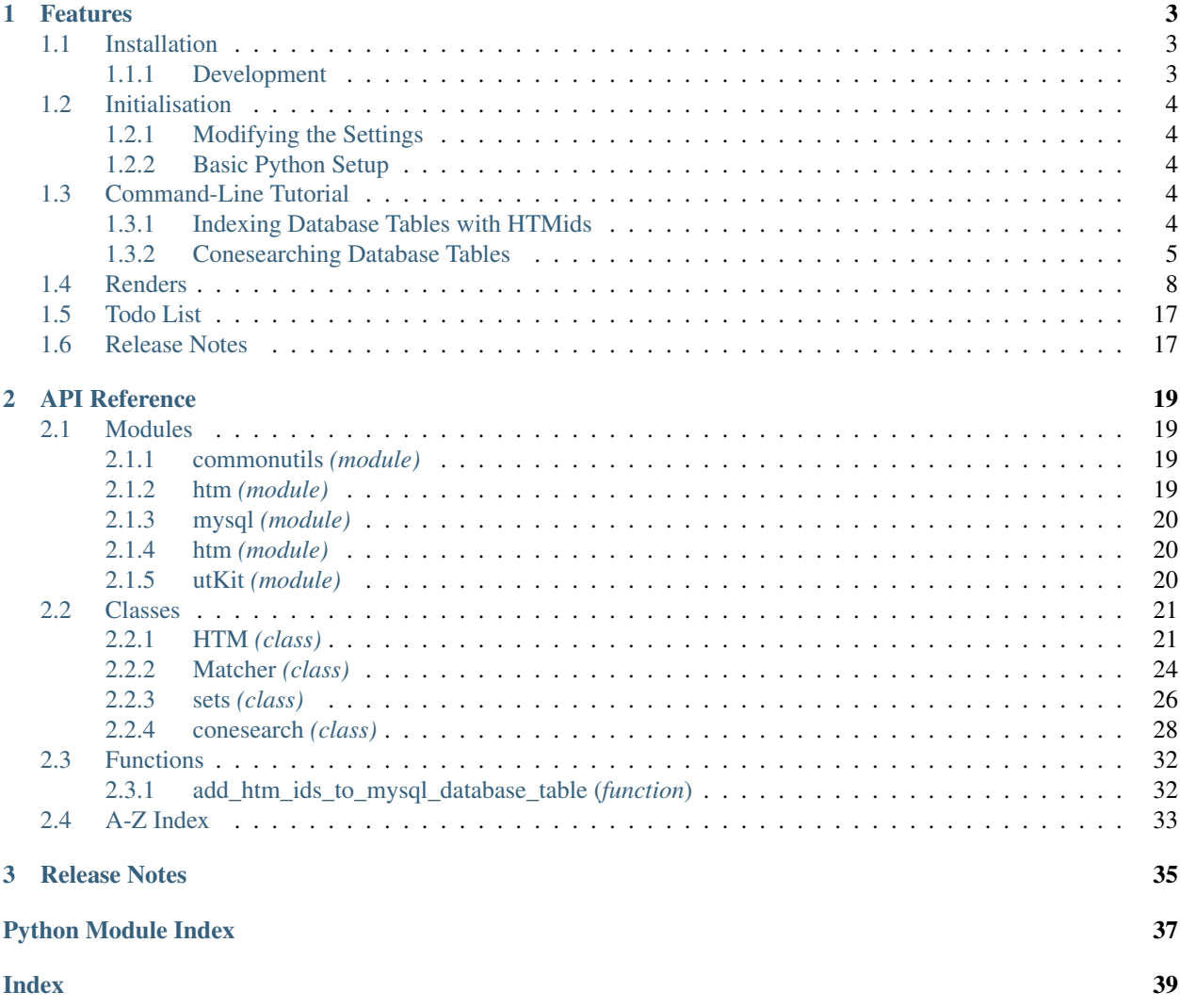

*Generate Hierarchical Triangular Mesh (HTM) IDs, crossmatch sets of sky-coordinates and more*.

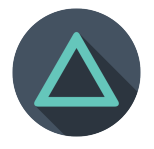

Documentation for HMpTy is hosted by [Read the Docs](https://HMpTy.readthedocs.io/en/master/) ([development version](https://HMpTy.readthedocs.io/en/develop/) and [master version\)](https://HMpTy.readthedocs.io/en/master/). The code lives on [github.](https://github.com/thespacedoctor/HMpTy) Please report any issues you find [here.](https://github.com/thespacedoctor/HMpTy/issues)

### **CHAPTER**

### **ONE**

### **FEATURES**

# <span id="page-6-1"></span>**1.1 Installation**

<span id="page-6-0"></span>•

The easiest way to install HMpTy is to use  $p \text{ i } p$  (here we show the install inside of a conda environment):

```
conda create -n HMpTy python=3.7 pip
conda activate HMpTy
pip install HMpTy
```
Or you can clone the [github repo](https://github.com/thespacedoctor/HMpTy) and install from a local version of the code:

```
git clone git@github.com:thespacedoctor/HMpTy.git
cd HMpTy
python setup.py install
```
To upgrade to the latest version of HMpTy use the command:

pip install HMpTy --upgrade

To check installation was successful run  $HMpTy -v$ . This should return the version number of the install.

### <span id="page-6-2"></span>**1.1.1 Development**

If you want to tinker with the code, then install in development mode. This means you can modify the code from your cloned repo:

```
git clone git@github.com:thespacedoctor/HMpTy.git
cd HMpTy
python setup.py develop
```
[Pull requests](https://github.com/thespacedoctor/HMpTy/pulls) are welcomed!

# <span id="page-7-0"></span>**1.2 Initialisation**

Before using HMpTy you need to use the init command to generate a user settings file. Running the following creates a [yaml](https://learnxinyminutes.com/docs/yaml/) settings file in your home folder under ~/.config/HMpTy/HMpTy.yaml:

HMpTy init

The file is initially populated with HMpTy's default settings which can be adjusted to your preference.

If at any point the user settings file becomes corrupted or you just want to start afresh, simply trash the  $H M p T y$ .  $Y$  aml file and rerun HMpTy init.

### <span id="page-7-1"></span>**1.2.1 Modifying the Settings**

Once created, open the settings file in any text editor and make any modifications needed.

### <span id="page-7-2"></span>**1.2.2 Basic Python Setup**

If you plan to use hmpty in your own scripts you will first need to parse your settings file and set up logging etc. One quick way to do this is to use the fundamentals package to give you a logger, a settings dictionary and a database connection (if connection details given in settings file):

```
## SOME BASIC SETUP FOR LOGGING, SETTINGS ETC
from fundamentals import tools
from os.path import expanduser
home = expanduser("~"settingsFile = home + "/.config/hmpty/hmpty.yaml"
su = toolsarguments={"settingsFile": settingsFile},
   docString=__doc__,
)
arguments, settings, log, dbConn = su.setup()
```
# <span id="page-7-3"></span>**1.3 Command-Line Tutorial**

### <span id="page-7-4"></span>**1.3.1 Indexing Database Tables with HTMids**

HMpTy can be used from the command-line to add Hierarchical Triangular

Mesh (HTM) IDs to any database table that has populated equatorial

coordinate columns.

To generate and populate the htm10ID, htm13ID and htm16ID columns

on a table run either:

hmpty index transientBucket primaryKeyId raDeg decDeg -s /path/to/my-settings.yaml

where the settings file contains the database credentials:

```
database settings:
   db: mydatabase
   host: localhost
   user: myusername
   password: mypass
```
Or alternatively you can pass the credentials in directory via the

command-line (less secure obviously):

```
hmpty index transientBucket primaryKeyId raDeq decDeq --host localhost --user.
˓→myusername --passwd mypass --dbName mydatabase
```
### <span id="page-8-0"></span>**1.3.2 Conesearching Database Tables**

It's possible to perform a conesearch on a database table (with existing

HTMId columns pre-populated) from the command-line.

The syntax for the cl-conesearch is:

```
hmpty search <tableName> <raCol> <decCol> <ra> <dec> <radius> (-s <pathToSettingsFile>
˓→|--host <host> --user <user> --passwd <passwd> --dbName <dbName>)
```
So to perform a 10 arcsec conesearch on a *transientBucket* table with

ra and dec columns named *raDeg* and *decDeg* respectively around the

coordinates "21:19:41.31", "+21:57:56.3":

˓<sup>→</sup>spectralType | lightcurveURL |

```
hmpty search transientBucket raDeg decDeg 21:19:41.31 +21:57:56.3 10. -s /path/to/my-
˓→settings.yaml
```

```
+------------+-------------------+----------+---------------+------------+------------
˓→-----------+-------------------------+-----------------+-------------------+--------
˓→--+---------+---------------+---------------------------------+--------------+------
˓→------------------------------------------------------------+-----------------------
˓→---+----------------------------------------------------------------------+---------
˓→--+---------------------------------------------------------------------------------
˓→---------------------------------------------------------+---------------+----------
˓→-+-------------+---------------+---------+-----------------+------------+-----------
˓→----------+--------------------+-----------+--------------+--------------+----------
˓→--------+----------------------+-----------------+--------------------+-------------
˓→+-------------------------+-----------------------+----------+---------+------------
˓→------------------------------------------------------------------------------------
˓→---------------------------------------+----------+--------------+------------------
˓→----+------------+-----------------+-----------------+--------------+---------------
                    ˓→---+-----------------+---------------+----------------+
| decDegErr | hostRedshiftType | decDeg | masterIDFlag | telescope |
˓→lastNonDetectionDate | sherlockClassification | discoveryPhase |
→dateLastModified | cy | cx | dateLastRead |
˓→transientTypePredicationSource | dateDeleted | tripletImageUrl
                                                                                  \mathbf{r} .
˓→ | transientTypePrediction | surveyObjectUrl
                                                                                  L.
˓→ | htm10ID | targetImageUrl
                                                                                  Ċ,
˓→
                            | primaryKeyId | raDeq | instrument | hostRedshift.
→ | filter | finderImageUrl | htm13ID | subtractedImageUrl | transientRedshift,
    ˓→ | raDegErr | dateCreated | cmSepArcsec | observationDate | classificationPhase
                                                      (continues on next page)<br>| transientRedshiftNotes |
→ | observationMJD | transientBucketId | name
˓→classificationWRTMax | tmpFlag | cz | referenceImageUrl
˓→
1.3. Command-Line Tutorial 5| reducer | htm16ID | lastNonDetectionMJD | magnitude | survey
        | magnitudeError | limitingMag | replacedByRowId | htm20ID | |
```

```
(continued from previous page)
                   +------------+-------------------+----------+---------------+------------+------------
˓→-----------+-------------------------+-----------------+-------------------+--------
˓→--+---------+---------------+---------------------------------+--------------+------
˓→------------------------------------------------------------+-----------------------
˓→---+----------------------------------------------------------------------+---------
˓→--+---------------------------------------------------------------------------------
˓→---------------------------------------------------------+---------------+----------
        ˓→-+-------------+---------------+---------+-----------------+------------+-----------
˓→----------+--------------------+-----------+--------------+--------------+----------
      ˓→--------+----------------------+-----------------+--------------------+-------------
˓→+-------------------------+-----------------------+----------+---------+------------
˓→------------------------------------------------------------------------------------
˓→---------------------------------------+----------+--------------+------------------
˓→----+------------+-----------------+-----------------+--------------+---------------
˓→---+-----------------+---------------+----------------+
| | | 21.9656 | 1 | | 2016-09-25
                     | 2016-09-30 | -0.˓→5971 | 0.7096 | | | |
˓→ |
˓→ | http://wis-tns.weizmann.ac.il/object/2016grk |
\rightarrow13458566 |
→ | 1387901 | |
˓→ | | | 2016-09-30 | 0.0043 |
→319.9221 | | | | | | Clear- | | 861348238 |
           ˓→2016-09-30 | | 57661.2291 | 1387901 |
→AT2016grk | | | | | | | | | 0.3741 <mark>|</mark>
˓→|
˓→ | | 55126287254 |
→        | 18.7000   | POSS        |          | 0       |
| | | 21.9656 | 0 | |
˓→0 | 14112329537188 | | |
˓→ | | | 2016-10-01 | -0.
˓→5971 | 0.7096 | | | |
˓→https://c4.staticflickr.com/6/5313/29951445811_cf5c76e8aa_o.jpg | SN
˓→ | http://www.rochesterastronomy.org/supernova.html#2016grk |
\rightarrow13458566 |
                                                       است.
\rightarrow | 1392947 |
→319.9221 | | | | | | 861348238 |
˓→ | | | 2016-10-01 | 0.0043 |
→2016-09-30 | | 57661.2290 | 1387901 |
˓→AT2016grk | | | | 0.3741
˓→|
˓→ | | 55126287254 |
                                                       \sim→ 
\begin{array}{ccccccc} & & & | & 18.7000 & | & \text{bright sn list} & | & & & & | & 0 \\ \hline 40 & & | & 14112329537188 & | & & & | & & | \end{array}˓→0 | 14112329537188 | | |
        | | | 21.9658 | 0 | |
→ | | | | | 2016-10-01 | -0.
˓→5971 | 0.7096 | | | |
˓→ |
                                                       است.
˓→ | http://psweb.mp.qub.ac.uk/sne/atlas3/candidate/1211941281215756900/ |
\rightarrow13458566 |
˓→ | 1398488 |
˓→319.9220 | | | c | | 861348238 |
˓→ | | | 2016-10-01 | 0.5654 |
→2016-09-30 | | 57661.3788 | 1387901 | |
˓→ATLAS16dbz | | | | 0.3741
\leftrightarrow |
˓→ | | 55126287254 |
(continues on next page)
         ˓→ | 17.7500 | ATLAS | 0.0700 | 0 |
 ˓→0 | 14112329537190 | | |
                                             6 Chapter 1. Features
```

```
| 21.9657 | 0| 2016-10-01 | -0.˓→5971 | 0.7096 | | | |
˓→ |
     ˓→ | http://psweb.mp.qub.ac.uk/sne/atlas3/candidate/1211941281215756900/ |
\rightarrow13458566 |
˓→ | 1398490 |
→319.9220 | | | | | | | | | | | 861348238 | |
˓→ | | | 2016-10-01 | 0.6391 |
→2016-09-30 | | 57661.4019 | 1387901
˓→ATLAS16dbz | | | | 0.3741
˓→|
→ | 55126287255 |
                                                         \Box→<br>→ 17.9400 | ATLAS | 0.0800 | 0
˓→0 | 14112329537309 | | |
| | | 21.9658 | 0 | |
\rightarrow | | \rightarrow | \rightarrow | \rightarrow | \rightarrow | \rightarrow | \rightarrow | \rightarrow | \rightarrow | \rightarrow | \rightarrow | \rightarrow | \rightarrow | \rightarrow | \rightarrow | \rightarrow | \rightarrow | \rightarrow | \rightarrow | \rightarrow | \rightarrow | \rightarrow | \rightarrow | \rightarrow | \rightarrow | \rightarrow | \rightarrow | \rightarrow | \rightarrow | \rightarrow | \rightarrow | \˓→5971 | 0.7096 | | | |
\rightarrow˓→ | |
˓→13458566 | http://psweb.mp.qub.ac.uk/sne/atlas3/site_media/images/data/atlas3//
˓→57661/1211941281215756900_57661.401_02a57661o0355c_8445_target.jpeg | 1398485
˓→ | 319.9220 | | | c | | 861348238
˓→| | | | 2016-10-01 | 0.6537
˓→ | 2016-09-30 | | 57661.3495 | 1387901 |
\rightarrowATLAS16dbz | | | | | | 0.3741
˓→| http://psweb.mp.qub.ac.uk/sne/atlas3/site_media/images/data/atlas3//57661/
˓→1211941281215756900_57661.401_02a57661o0355c_8445_ref.jpeg | |
˓→55126287255 | | 17.8800 | ATLAS |
\rightarrow | 0 | 0 | 14112329537309 |
                                                         \sim \sim\leftrightarrow |
| | | 21.9658 | 0 | |
        \vert | 2016-10-01 | -0.
˓→5971 | 0.7096 | | | |
˓→ |
˓→ | http://psweb.mp.qub.ac.uk/sne/atlas3/candidate/1211941281215756900/ |
\rightarrow13458566 |
                                                         \mathbf{u}˓→ | 1398489 |
˓→319.9220 | | | c | | 861348238 |
˓→ | | | 2016-10-01 | 0.6893 |
˓→2016-09-30 | | 57661.3588 | 1387901 |
\rightarrowATLAS16dbz | | | | | | | 0.3741 | | | 0.3741 | | \rightarrow˓→|
                                                         \sim 10˓→ | | 55126287254 |
                                                         \mathbf{r} .
→         | 17.8000 | ATLAS       | 0.0700      | 0
˓→0 | 14112329537198 | | |
| | | 21.9658 | 0 | |
\rightarrow | | \rightarrow | \rightarrow | \rightarrow | \rightarrow | \rightarrow | \rightarrow | \rightarrow | \rightarrow | \rightarrow | \rightarrow | \rightarrow | \rightarrow | \rightarrow | \rightarrow | \rightarrow | \rightarrow | \rightarrow | \rightarrow | \rightarrow | \rightarrow | \rightarrow | \rightarrow | \rightarrow | \rightarrow | \rightarrow | \rightarrow | \rightarrow | \rightarrow | \rightarrow | \rightarrow | \˓→5971 | 0.7096 | | | |
˓→ |
     ˓→ | http://psweb.mp.qub.ac.uk/sne/atlas3/candidate/1211941281215756900/ |
\rightarrow13458566 |
                                                         \omega˓→ | 1398486 |
→319.9220 | | | | | c | | | 861348238 | <mark>|</mark>
˓→ | | | 2016-10-01 | 0.7532 |
˓→2016-09-30 | | 57661.3679 | 1387901 |
\rightarrowATLAS16dbz | | | | 0.3741
                                               (continues on next page)
˓→|
→ | 55126287254 |
˓→ | 17.8600 | ATLAS | 0.0700 | 0 |
˓→0 | 14112329537185 | | |
1.3. Command-Line Tutorial 7
```
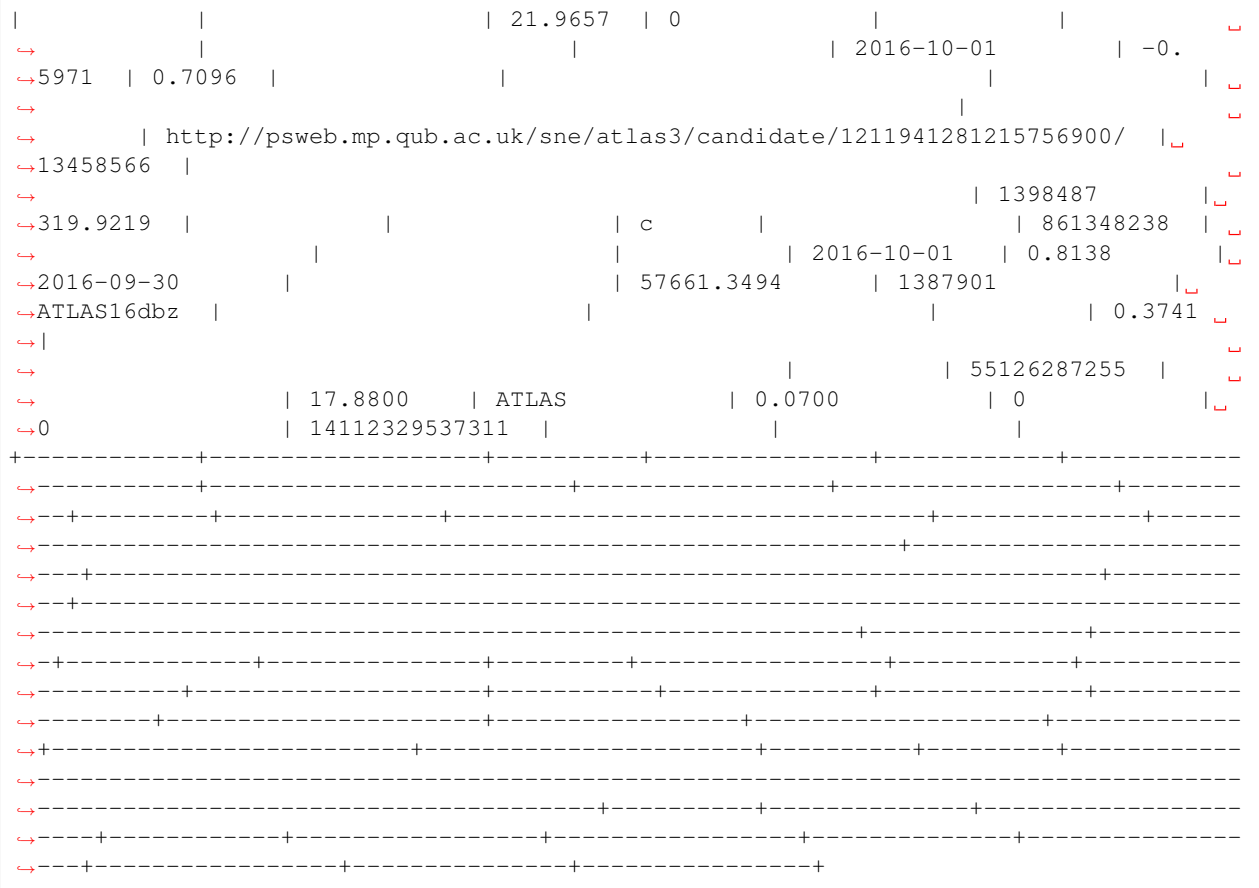

Note RA and DEC can be in either sexegesiaml or decimal degree formats.

Again, you can instead pass in the database credientials via the

command-line instead of a settings file:

```
hmpty search transientBucket raDeg decDeg 319.92212 21.96564 10. --host localhost --
→user myusername --passwd mypass --dbName mydatabase
```
# <span id="page-11-0"></span>**1.4 Renders**

To render the results of the conesearch as json, csv, yaml or markdown

use the  $-r <$ format> flag. For example:

```
hmpty search transientBucket raDeg decDeg 21:19:41.31 +21:57:56.3 10. -s /path/to/my-
˓→settings.yaml -r json
```

```
{
    "classificationPhase": null,
   "classificationWRTMax": null,
   "cmSepArcsec": 0.0043467057710126393,
   "cx": 0.709625112642,
```
(continues on next page)

 $\sqrt{2}$ 

```
"cy": -0.597091649225,
"cz": 0.374050480461,
"dateCreated": "20160930t192332",
"dateDeleted": null,
"dateLastModified": "20160930t192332",
"dateLastRead": null,
"decDeg": 21.9656388889,
"decDegErr": null,
"discoveryPhase": null,
"filter": "Clear-",
"finderImageUrl": null,
"hostRedshift": null,
....
```
It's possible to also render the results as MySQL insert statements, but

the name of the table to insert the result into is also needed.

```
hmpty search transientBucket raDeg decDeg 21:19:41.31 +21:57:56.3 10. -s /path/to/my-
˓→settings.yaml -r mysql my_results
```

```
INSERT INTO `my_results` (classificationPhase,classificationWRTMax,cmSepArcsec,cx,cy,
˓→cz,dateCreated,dateDeleted,dateLastModified,dateLastRead,decDeg,decDegErr,
˓→discoveryPhase,filter,finderImageUrl,hostRedshift,hostRedshiftType,htm10ID,htm13ID,
˓→htm16ID,htm20ID,instrument,lastNonDetectionDate,lastNonDetectionMJD,lightcurveURL,
˓→limitingMag,magnitude,magnitudeError,masterIDFlag,name,observationDate,
˓→observationMJD,primaryKeyId,raDeg,raDegErr,reducer,referenceImageUrl,
˓→replacedByRowId,sherlockClassification,spectralType,subtractedImageUrl,survey,
˓→surveyObjectUrl,targetImageUrl,telescope,tmpFlag,transientBucketId,
˓→transientRedshift,transientRedshiftNotes,transientTypePredicationSource,
˓→transientTypePrediction,tripletImageUrl) VALUES (null ,null ,"0.00434670577101" ,"0.
˓→709625112642" ,"-0.597091649225" ,"0.374050480461" ,"2016-09-30 19:23:32" ,null ,
˓→"2016-09-30 19:23:32" ,null ,"21.9656388889" ,null ,null ,"Clear-" ,null ,null ,
˓→null ,"13458566" ,"861348238" ,"55126287254" ,"14112329537188" ,null ,"2016-09-25
˓→05:16:07" ,null ,null ,"0" ,"18.7" ,null ,"1" ,"AT2016grk" ,"2016-09-30 05:29:57" ,
˓→"57661.2291319" ,"1387901" ,"319.922125" ,null ,null ,null ,"0" ,"SN" ,null ,null ,
˓→"POSS" ,"http://wis-tns.weizmann.ac.il/object/2016grk" ,null ,null ,null ,"1387901"
˓→,null ,null ,null ,null ,null) ON DUPLICATE KEY UPDATE classificationPhase=null,
˓→classificationWRTMax=null, cmSepArcsec="0.00434670577101", cx="0.709625112642", cy=
˓→"-0.597091649225", cz="0.374050480461", dateCreated="2016-09-30 19:23:32",
˓→dateDeleted=null, dateLastModified="2016-09-30 19:23:32", dateLastRead=null, decDeg=
˓→"21.9656388889", decDegErr=null, discoveryPhase=null, filter="Clear-",
˓→finderImageUrl=null, hostRedshift=null, hostRedshiftType=null, htm10ID="13458566",
˓→htm13ID="861348238", htm16ID="55126287254", htm20ID="14112329537188",
˓→instrument=null, lastNonDetectionDate="2016-09-25 05:16:07",
˓→lastNonDetectionMJD=null, lightcurveURL=null, limitingMag="0", magnitude="18.7",
˓→magnitudeError=null, masterIDFlag="1", name="AT2016grk", observationDate="2016-09-
˓→30 05:29:57", observationMJD="57661.2291319", primaryKeyId="1387901", raDeg="319.
˓→922125", raDegErr=null, reducer=null, referenceImageUrl=null, replacedByRowId="0",
˓→sherlockClassification="SN", spectralType=null, subtractedImageUrl=null, survey=
˓→"POSS", surveyObjectUrl="http://wis-tns.weizmann.ac.il/object/2016grk",
˓→targetImageUrl=null, telescope=null, tmpFlag=null, transientBucketId="1387901",
˓→transientRedshift=null, transientRedshiftNotes=null,
˓→transientTypePredicationSource=null, transientTypePrediction=null,
˓→tripletImageUrl=null, updated=IF( classificationPhase=null AND
˓→classificationWRTMax is null AND cmSepArcsec="0.00434670577101" AND cx="0.
˓→709625112642" AND cy="-0.597091649225" AND cz="0.374050480461" AND dateCreated=
→ "2016-09-30 19:23:32" AND dateDeleted is null AND dateLastModified="20016mumgsongmextpage)
˓→19:23:32" AND dateLastRead is null AND decDeg="21.9656388889" AND decDegErr is
           discoveryPhase is null AND filter="Clear-" AND finderImageUrl is null
1.4. Pendets edshift is null AND hostRedshiftType is null AND htm10ID="13458566" AND
\rightarrow htm13ID="861348238" AND htm16ID="55126287254" AND htm20ID="14112329537188" AND
˓→instrument is null AND lastNonDetectionDate="2016-09-25 05:16:07" AND
→lastNonDetectionMJD is null AND lightcurveURL is null AND limitingMag="0" AND
```
 $\overline{18.7}$  and  $\overline{2}$  and  $\overline{18.7}$  and  $\overline{18.7}$  and  $\overline{18.7}$  and  $\overline{18.7}$   $\overline{18.7}$   $\overline{18.7}$   $\overline{18.7}$   $\overline{18.7}$   $\overline{18.7}$   $\overline{18.7}$   $\overline{18.7}$   $\overline{18.7}$   $\overline{18.7}$   $\overline{18.7}$   $\overline{18.7}$ 

```
INSERT INTO `my_results` (classificationPhase,classificationWRTMax,cmSepArcsec,cx,cy,
˓→cz,dateCreated,dateDeleted,dateLastModified,dateLastRead,decDeg,decDegErr,
˓→discoveryPhase,filter,finderImageUrl,hostRedshift,hostRedshiftType,htm10ID,htm13ID,
˓→htm16ID,htm20ID,instrument,lastNonDetectionDate,lastNonDetectionMJD,lightcurveURL,
˓→limitingMag,magnitude,magnitudeError,masterIDFlag,name,observationDate,
˓→observationMJD,primaryKeyId,raDeg,raDegErr,reducer,referenceImageUrl,
˓→replacedByRowId,sherlockClassification,spectralType,subtractedImageUrl,survey,
˓→surveyObjectUrl,targetImageUrl,telescope,tmpFlag,transientBucketId,
˓→transientRedshift,transientRedshiftNotes,transientTypePredicationSource,
˓→transientTypePrediction,tripletImageUrl) VALUES (null ,null ,"0.00434670577101" ,"0.
˓→709625112642" ,"-0.597091649225" ,"0.374050480461" ,"2016-10-01 06:25:16" ,null ,
˓→"2016-10-01 06:25:16" ,null ,"21.9656388889" ,null ,null ,null ,null ,null ,null ,
˓→"13458566" ,"861348238" ,"55126287254" ,"14112329537188" ,null ,null ,null ,null ,"0
˓→" ,"18.7" ,null ,"0" ,"AT2016grk" ,"2016-09-30 05:29:45" ,"57661.2289931" ,"1392947
˓→" ,"319.922125" ,null ,null ,null ,"0" ,null ,null ,null ,"bright sn list" ,"http://
˓→www.rochesterastronomy.org/supernova.html#2016grk" ,null ,null ,null ,"1387901" ,
˓→null ,null ,null ,"SN" ,"https://c4.staticflickr.com/6/5313/29951445811_cf5c76e8aa_
˓→o.jpg") ON DUPLICATE KEY UPDATE classificationPhase=null,
˓→classificationWRTMax=null, cmSepArcsec="0.00434670577101", cx="0.709625112642", cy=
˓→"-0.597091649225", cz="0.374050480461", dateCreated="2016-10-01 06:25:16",
˓→dateDeleted=null, dateLastModified="2016-10-01 06:25:16", dateLastRead=null, decDeg=
˓→"21.9656388889", decDegErr=null, discoveryPhase=null, filter=null,
˓→finderImageUrl=null, hostRedshift=null, hostRedshiftType=null, htm10ID="13458566",
˓→htm13ID="861348238", htm16ID="55126287254", htm20ID="14112329537188",
→instrument=null, lastNonDetectionDate=null, lastNonDetectionMJD=null,
˓→lightcurveURL=null, limitingMag="0", magnitude="18.7", magnitudeError=null,
˓→masterIDFlag="0", name="AT2016grk", observationDate="2016-09-30 05:29:45",
˓→observationMJD="57661.2289931", primaryKeyId="1392947", raDeg="319.922125",
˓→raDegErr=null, reducer=null, referenceImageUrl=null, replacedByRowId="0",
˓→sherlockClassification=null, spectralType=null, subtractedImageUrl=null, survey=
˓→"bright sn list", surveyObjectUrl="http://www.rochesterastronomy.org/supernova.html
˓→#2016grk", targetImageUrl=null, telescope=null, tmpFlag=null, transientBucketId=
˓→"1387901", transientRedshift=null, transientRedshiftNotes=null,
˓→transientTypePredicationSource=null, transientTypePrediction="SN", tripletImageUrl=
˓→"https://c4.staticflickr.com/6/5313/29951445811_cf5c76e8aa_o.jpg", updated=IF(
˓→classificationPhase=null AND classificationWRTMax is null AND cmSepArcsec="0.
˓→00434670577101" AND cx="0.709625112642" AND cy="-0.597091649225" AND cz="0.
˓→374050480461" AND dateCreated="2016-10-01 06:25:16" AND dateDeleted is null AND
˓→dateLastModified="2016-10-01 06:25:16" AND dateLastRead is null AND decDeg="21.
˓→9656388889" AND decDegErr is null AND discoveryPhase is null AND filter is null
˓→AND finderImageUrl is null AND hostRedshift is null AND hostRedshiftType is null
˓→AND htm10ID="13458566" AND htm13ID="861348238" AND htm16ID="55126287254" AND
˓→htm20ID="14112329537188" AND instrument is null AND lastNonDetectionDate is null
\rightarrowAND lastNonDetectionMJD is null AND lightcurveURL is null AND limitingMag="0".
˓→AND magnitude="18.7" AND magnitudeError is null AND masterIDFlag="0" AND name=
˓→"AT2016grk" AND observationDate="2016-09-30 05:29:45" AND observationMJD="57661.
˓→2289931" AND primaryKeyId="1392947" AND raDeg="319.922125" AND raDegErr is null
→AND reducer is null AND referenceImageUrl is null AND replacedByRowId="0" AND u
→sherlockClassification is null AND spectralType is null AND subtractedImageUrl is,
˓→null AND survey="bright sn list" AND surveyObjectUrl="http://www.
→rochesterastronomy.org/supernova.html#2016grk" AND targetImageUrl is null AND
→telescope is null AND tmpFlag is null AND transientBucketId="1387901" AND
→transientRedshift is null AND transientRedshiftNotes is null AND <mark>.</mark>
˓→transientTypePredicationSource is null AND transientTypePrediction="SN" AND
˓→tripletImageUrl="https://c4.staticflickr.com/6/5313/29951445811_cf5c76e8aa_o.jpg",
˓→0, 1), dateLastModified=IF( classificationPhase=null AND classificationWRTMax is
˓→null AND cmSepArcsec="0.00434670577101" AND cx="0.709625112642" AND cy="-0.
→597091649225" AND cz="0.374050480461" AND dateCreated="2016-10-01 06{250#inues" on next page)
˓→dateDeleted is null AND dateLastModified="2016-10-01 06:25:16" AND dateLastRead
  is null AND decDeg="21.9656388889" AND decDegErr is null AND discoveryPhas
10 null AND filter is null AND finderImageUrl is null AND hostRedshChapter<sub>nul</sub> Features
˓→hostRedshiftType is null AND htm10ID="13458566" AND htm13ID="861348238" AND
˓→htm16ID="55126287254" AND htm20ID="14112329537188" AND instrument is null AND
→lastNonDetectionDate is null AND lastNonDetectionMJD is null AND lightcurveURL is.
˓→null AND limitingMag="0" AND magnitude="18.7" AND magnitudeError is null AND
```

```
INSERT INTO `my_results` (classificationPhase,classificationWRTMax,cmSepArcsec,cx,cy,
˓→cz,dateCreated,dateDeleted,dateLastModified,dateLastRead,decDeg,decDegErr,
˓→discoveryPhase,filter,finderImageUrl,hostRedshift,hostRedshiftType,htm10ID,htm13ID,
˓→htm16ID,htm20ID,instrument,lastNonDetectionDate,lastNonDetectionMJD,lightcurveURL,
˓→limitingMag,magnitude,magnitudeError,masterIDFlag,name,observationDate,
˓→observationMJD,primaryKeyId,raDeg,raDegErr,reducer,referenceImageUrl,
˓→replacedByRowId,sherlockClassification,spectralType,subtractedImageUrl,survey,
˓→surveyObjectUrl,targetImageUrl,telescope,tmpFlag,transientBucketId,
˓→transientRedshift,transientRedshiftNotes,transientTypePredicationSource,
˓→transientTypePrediction,tripletImageUrl) VALUES (null ,null ,"0.56535588648" ,"0.
˓→70962346768" ,"-0.597092274742" ,"0.374052602667" ,"2016-10-01 19:12:26" ,null ,
˓→"2016-10-01 19:12:26" ,null ,"21.96577" ,null ,null ,"c" ,null ,null ,null ,
˓→"13458566" ,"861348238" ,"55126287254" ,"14112329537190" ,null ,null ,null ,null ,"0
˓→" ,"17.75" ,"0.07" ,"0" ,"ATLAS16dbz" ,"2016-09-30 09:05:29" ,"57661.3788134" ,
˓→"1398488" ,"319.92203" ,null ,null ,null ,"0" ,null ,null ,null ,"ATLAS" ,"http://
˓→psweb.mp.qub.ac.uk/sne/atlas3/candidate/1211941281215756900/" ,null ,null ,null ,
˓→"1387901" ,null ,null ,null ,null ,null) ON DUPLICATE KEY UPDATE
˓→classificationPhase=null, classificationWRTMax=null, cmSepArcsec="0.56535588648",
˓→cx="0.70962346768", cy="-0.597092274742", cz="0.374052602667", dateCreated="2016-10-
˓→01 19:12:26", dateDeleted=null, dateLastModified="2016-10-01 19:12:26",
˓→dateLastRead=null, decDeg="21.96577", decDegErr=null, discoveryPhase=null, filter="c
˓→", finderImageUrl=null, hostRedshift=null, hostRedshiftType=null, htm10ID="13458566
˓→", htm13ID="861348238", htm16ID="55126287254", htm20ID="14112329537190",
→instrument=null, lastNonDetectionDate=null, lastNonDetectionMJD=null,
˓→lightcurveURL=null, limitingMag="0", magnitude="17.75", magnitudeError="0.07",
˓→masterIDFlag="0", name="ATLAS16dbz", observationDate="2016-09-30 09:05:29",
˓→observationMJD="57661.3788134", primaryKeyId="1398488", raDeg="319.92203",
˓→raDegErr=null, reducer=null, referenceImageUrl=null, replacedByRowId="0",
˓→sherlockClassification=null, spectralType=null, subtractedImageUrl=null, survey=
˓→"ATLAS", surveyObjectUrl="http://psweb.mp.qub.ac.uk/sne/atlas3/candidate/
˓→1211941281215756900/", targetImageUrl=null, telescope=null, tmpFlag=null,
˓→transientBucketId="1387901", transientRedshift=null, transientRedshiftNotes=null,
˓→transientTypePredicationSource=null, transientTypePrediction=null,
˓→tripletImageUrl=null, updated=IF( classificationPhase=null AND
˓→classificationWRTMax is null AND cmSepArcsec="0.56535588648" AND cx="0.70962346768
→" AND cy="-0.597092274742" AND cz="0.374052602667" AND dateCreated="2016-10-01.
˓→19:12:26" AND dateDeleted is null AND dateLastModified="2016-10-01 19:12:26" AND
→dateLastRead is null AND decDeg="21.96577" AND decDegErr is null AND u
→discoveryPhase is null AND filter="c" AND finderImageUrl is null AND
˓→hostRedshift is null AND hostRedshiftType is null AND htm10ID="13458566" AND
˓→htm13ID="861348238" AND htm16ID="55126287254" AND htm20ID="14112329537190" AND
\rightarrowinstrument is null AND lastNonDetectionDate is null AND lastNonDetectionMJD is
→null AND lightcurveURL is null AND limitingMag="0" AND magnitude="17.75" AND u
˓→magnitudeError="0.07" AND masterIDFlag="0" AND name="ATLAS16dbz" AND
˓→observationDate="2016-09-30 09:05:29" AND observationMJD="57661.3788134" AND
˓→primaryKeyId="1398488" AND raDeg="319.92203" AND raDegErr is null AND reducer is
˓→null AND referenceImageUrl is null AND replacedByRowId="0" AND
→sherlockClassification is null AND spectralType is null AND subtractedImageUrl is
˓→null AND survey="ATLAS" AND surveyObjectUrl="http://psweb.mp.qub.ac.uk/sne/atlas3/
˓→candidate/1211941281215756900/" AND targetImageUrl is null AND telescope is null
˓→AND tmpFlag is null AND transientBucketId="1387901" AND transientRedshift is
→null AND transientRedshiftNotes is null AND transientTypePredicationSource is
\rightarrownull AND transientTypePrediction is null AND tripletImageUrl=null, 0, 1),
˓→dateLastModified=IF( classificationPhase=null AND classificationWRTMax is null AND
→ cmSepArcsec="0.56535588648" AND cx="0.70962346768" AND cy="-0.597092274742" AND
˓→cz="0.374052602667" AND dateCreated="2016-10-01 19:12:26" AND dateDeleted is null
˓→AND dateLastModified="2016-10-01 19:12:26" AND dateLastRead is null AND decDeg=
→ "21.96577" AND decDegErr is null AND discoveryPhase is null AND filt@eptimues on next page)
˓→finderImageUrl is null AND hostRedshift is null AND hostRedshiftType is null AND
     10ID="13458566" AND htm13ID="861348238" AND htm16ID="55126287254" AND htm20ID=<br>}enders 27190" AND instrument is null AND lastNepDetestionDate is null AND 11
1.4. Renders 37190" AND instrument is null AND lastNonDetectionDate is null AND \frac{1}{n}→lastNonDetectionMJD is null AND lightcurveURL is null AND limitingMag="0" AND
˓→magnitude="17.75" AND magnitudeError="0.07" AND masterIDFlag="0" AND name=
˓→"ATLAS16dbz" AND observationDate="2016-09-30 09:05:29" AND observationMJD="57661.
˓→3788134" AND primaryKeyId="1398488" AND raDeg="319.92203" AND raDegErr is null
```
INSERT INTO `my\_results` (classificationPhase,classificationWRTMax,cmSepArcsec,cx,cy, ˓<sup>→</sup>cz,dateCreated,dateDeleted,dateLastModified,dateLastRead,decDeg,decDegErr, ˓<sup>→</sup>discoveryPhase,filter,finderImageUrl,hostRedshift,hostRedshiftType,htm10ID,htm13ID, ˓<sup>→</sup>htm16ID,htm20ID,instrument,lastNonDetectionDate,lastNonDetectionMJD,lightcurveURL, ˓<sup>→</sup>limitingMag,magnitude,magnitudeError,masterIDFlag,name,observationDate, ˓<sup>→</sup>observationMJD,primaryKeyId,raDeg,raDegErr,reducer,referenceImageUrl, ˓<sup>→</sup>replacedByRowId,sherlockClassification,spectralType,subtractedImageUrl,survey, ˓<sup>→</sup>surveyObjectUrl,targetImageUrl,telescope,tmpFlag,transientBucketId, ˓<sup>→</sup>transientRedshift,transientRedshiftNotes,transientTypePredicationSource, ˓<sup>→</sup>transientTypePrediction,tripletImageUrl) VALUES (null ,null ,"0.639098796909" ,"0. ˓<sup>→</sup>709622938008" ,"-0.597093309838" ,"0.374051955215" ,"2016-10-01 19:12:26" ,null , ˓<sup>→</sup>"2016-10-01 19:12:26" ,null ,"21.96573" ,null ,null ,"c" ,null ,null ,null , ˓<sup>→</sup>"13458566" ,"861348238" ,"55126287255" ,"14112329537309" ,null ,null ,null ,null ,"0 ˓<sup>→</sup>" ,"17.94" ,"0.08" ,"0" ,"ATLAS16dbz" ,"2016-09-30 09:38:41" ,"57661.4018678" , ˓<sup>→</sup>"1398490" ,"319.92196" ,null ,null ,null ,"0" ,null ,null ,null ,"ATLAS" ,"http:// ˓<sup>→</sup>psweb.mp.qub.ac.uk/sne/atlas3/candidate/1211941281215756900/" ,null ,null ,null , ˓<sup>→</sup>"1387901" ,null ,null ,null ,null ,null) ON DUPLICATE KEY UPDATE ˓<sup>→</sup>classificationPhase=null, classificationWRTMax=null, cmSepArcsec="0.639098796909", ˓<sup>→</sup>cx="0.709622938008", cy="-0.597093309838", cz="0.374051955215", dateCreated="2016- ˓<sup>→</sup>10-01 19:12:26", dateDeleted=null, dateLastModified="2016-10-01 19:12:26", ˓<sup>→</sup>dateLastRead=null, decDeg="21.96573", decDegErr=null, discoveryPhase=null, filter="c ˓<sup>→</sup>", finderImageUrl=null, hostRedshift=null, hostRedshiftType=null, htm10ID="13458566 ˓<sup>→</sup>", htm13ID="861348238", htm16ID="55126287255", htm20ID="14112329537309", →instrument=null, lastNonDetectionDate=null, lastNonDetectionMJD=null, ˓<sup>→</sup>lightcurveURL=null, limitingMag="0", magnitude="17.94", magnitudeError="0.08", ˓<sup>→</sup>masterIDFlag="0", name="ATLAS16dbz", observationDate="2016-09-30 09:38:41", →observationMJD="57661.4018678", primaryKeyId="1398490", raDeg="319.92196", ˓<sup>→</sup>raDegErr=null, reducer=null, referenceImageUrl=null, replacedByRowId="0", ˓<sup>→</sup>sherlockClassification=null, spectralType=null, subtractedImageUrl=null, survey= ˓<sup>→</sup>"ATLAS", surveyObjectUrl="http://psweb.mp.qub.ac.uk/sne/atlas3/candidate/ ˓<sup>→</sup>1211941281215756900/", targetImageUrl=null, telescope=null, tmpFlag=null, ˓<sup>→</sup>transientBucketId="1387901", transientRedshift=null, transientRedshiftNotes=null, ˓<sup>→</sup>transientTypePredicationSource=null, transientTypePrediction=null, ˓<sup>→</sup>tripletImageUrl=null, updated=IF( classificationPhase=null AND ˓<sup>→</sup>classificationWRTMax is null AND cmSepArcsec="0.639098796909" AND cx="0. ˓<sup>→</sup>709622938008" AND cy="-0.597093309838" AND cz="0.374051955215" AND dateCreated= ˓<sup>→</sup>"2016-10-01 19:12:26" AND dateDeleted is null AND dateLastModified="2016-10-01 ˓<sup>→</sup>19:12:26" AND dateLastRead is null AND decDeg="21.96573" AND decDegErr is null →AND discoveryPhase is null AND filter="c" AND finderImageUrl is null AND ˓<sup>→</sup>hostRedshift is null AND hostRedshiftType is null AND htm10ID="13458566" AND ˓<sup>→</sup>htm13ID="861348238" AND htm16ID="55126287255" AND htm20ID="14112329537309" AND  $\rightarrow$ instrument is null AND lastNonDetectionDate is null AND lastNonDetectionMJD is →null AND lightcurveURL is null AND limitingMag="0" AND magnitude="17.94" AND L ˓<sup>→</sup>magnitudeError="0.08" AND masterIDFlag="0" AND name="ATLAS16dbz" AND →observationDate="2016-09-30 09:38:41" AND observationMJD="57661.4018678" AND ˓<sup>→</sup>primaryKeyId="1398490" AND raDeg="319.92196" AND raDegErr is null AND reducer is ˓<sup>→</sup>null AND referenceImageUrl is null AND replacedByRowId="0" AND →sherlockClassification is null AND spectralType is null AND subtractedImageUrl is ˓<sup>→</sup>null AND survey="ATLAS" AND surveyObjectUrl="http://psweb.mp.qub.ac.uk/sne/atlas3/ ˓<sup>→</sup>candidate/1211941281215756900/" AND targetImageUrl is null AND telescope is null ˓<sup>→</sup>AND tmpFlag is null AND transientBucketId="1387901" AND transientRedshift is →null AND transientRedshiftNotes is null AND transientTypePredicationSource is →null AND transientTypePrediction is null AND tripletImageUrl=null, 0, 1), ˓<sup>→</sup>dateLastModified=IF( classificationPhase=null AND classificationWRTMax is null AND → cmSepArcsec="0.639098796909" AND cx="0.709622938008" AND cy="-0.597093309838" →AND cz="0.374051955215" AND dateCreated="2016-10-01 19:12:26" AND dateDeleted is ˓<sup>→</sup>null AND dateLastModified="2016-10-01 19:12:26" AND dateLastRead is null AND →decDeg="21.96573" AND decDegErr is null AND discoveryPhase is null ANO pontinues on all and the set of the context of the context of the context of the context of the context of the context of the context of the context ˓<sup>→</sup>" AND finderImageUrl is null AND hostRedshift is null AND hostRedshiftType is  $\texttt{mult}$  AND <code>htm10ID="13458566"</code> AND <code>htm13ID="861348238"</code> AND <code>htm16ID="55126287255</code> 12 AND htm20ID="14112329537309" AND instrument is null AND lastNonDeternetern<sub>bat</sub>e atyres ˓<sup>→</sup>null AND lastNonDetectionMJD is null AND lightcurveURL is null AND limitingMag="0 ˓<sup>→</sup>" AND magnitude="17.94" AND magnitudeError="0.08" AND masterIDFlag="0" AND name= ˓<sup>→</sup>"ATLAS16dbz" AND observationDate="2016-09-30 09:38:41" AND observationMJD="57661.  $\lambda$ 40186788" AND primary AND primary AND radegers is nucleon and radio radio radio radio radio radio radio radio radio radio radio radio radio radio radio radio radio radio radio radio radio radio radio radio radio radio

INSERT INTO `my\_results` (classificationPhase,classificationWRTMax,cmSepArcsec,cx,cy, ˓<sup>→</sup>cz,dateCreated,dateDeleted,dateLastModified,dateLastRead,decDeg,decDegErr, ˓<sup>→</sup>discoveryPhase,filter,finderImageUrl,hostRedshift,hostRedshiftType,htm10ID,htm13ID, ˓<sup>→</sup>htm16ID,htm20ID,instrument,lastNonDetectionDate,lastNonDetectionMJD,lightcurveURL, ˓<sup>→</sup>limitingMag,magnitude,magnitudeError,masterIDFlag,name,observationDate, ˓<sup>→</sup>observationMJD,primaryKeyId,raDeg,raDegErr,reducer,referenceImageUrl, ˓<sup>→</sup>replacedByRowId,sherlockClassification,spectralType,subtractedImageUrl,survey, ˓<sup>→</sup>surveyObjectUrl,targetImageUrl,telescope,tmpFlag,transientBucketId, ˓<sup>→</sup>transientRedshift,transientRedshiftNotes,transientTypePredicationSource, ˓<sup>→</sup>transientTypePrediction,tripletImageUrl) VALUES (null ,null ,"0.653735010571" ,"0. ˓<sup>→</sup>709623008285" ,"-0.597092861276" ,"0.374052537922" ,"2016-10-01 19:12:26" ,null , ˓<sup>→</sup>"2016-10-01 19:12:26" ,null ,"21.965766" ,null ,null ,"c" ,null ,null ,null , ˓<sup>→</sup>"13458566" ,"861348238" ,"55126287255" ,"14112329537309" ,null ,null ,null ,null ,"0 ˓<sup>→</sup>" ,"17.88" ,null ,"0" ,"ATLAS16dbz" ,"2016-09-30 08:23:12" ,"57661.34945" ,"1398485 ˓<sup>→</sup>" ,"319.921984" ,null ,null ,"http://psweb.mp.qub.ac.uk/sne/atlas3/site\_media/ ˓<sup>→</sup>images/data/atlas3//57661/1211941281215756900\_57661.401\_02a57661o0355c\_8445\_ref.jpeg ˓<sup>→</sup>" ,"0" ,null ,null ,null ,"ATLAS" ,null ,"http://psweb.mp.qub.ac.uk/sne/atlas3/site\_ ˓<sup>→</sup>media/images/data/atlas3//57661/1211941281215756900\_57661.401\_02a57661o0355c\_8445\_ ˓<sup>→</sup>target.jpeg" ,null ,null ,"1387901" ,null ,null ,null ,"orphan" ,null) ON ˓<sup>→</sup>DUPLICATE KEY UPDATE classificationPhase=null, classificationWRTMax=null, ˓<sup>→</sup>cmSepArcsec="0.653735010571", cx="0.709623008285", cy="-0.597092861276", cz="0. ˓<sup>→</sup>374052537922", dateCreated="2016-10-01 19:12:26", dateDeleted=null, ˓<sup>→</sup>dateLastModified="2016-10-01 19:12:26", dateLastRead=null, decDeg="21.965766", ˓<sup>→</sup>decDegErr=null, discoveryPhase=null, filter="c", finderImageUrl=null, ˓<sup>→</sup>hostRedshift=null, hostRedshiftType=null, htm10ID="13458566", htm13ID="861348238", ˓<sup>→</sup>htm16ID="55126287255", htm20ID="14112329537309", instrument=null, ˓<sup>→</sup>lastNonDetectionDate=null, lastNonDetectionMJD=null, lightcurveURL=null, ˓<sup>→</sup>limitingMag="0", magnitude="17.88", magnitudeError=null, masterIDFlag="0", name= ˓<sup>→</sup>"ATLAS16dbz", observationDate="2016-09-30 08:23:12", observationMJD="57661.34945", ˓<sup>→</sup>primaryKeyId="1398485", raDeg="319.921984", raDegErr=null, reducer=null, ˓<sup>→</sup>referenceImageUrl="http://psweb.mp.qub.ac.uk/sne/atlas3/site\_media/images/data/ ˓<sup>→</sup>atlas3//57661/1211941281215756900\_57661.401\_02a57661o0355c\_8445\_ref.jpeg", ˓<sup>→</sup>replacedByRowId="0", sherlockClassification=null, spectralType=null, ˓<sup>→</sup>subtractedImageUrl=null, survey="ATLAS", surveyObjectUrl=null, targetImageUrl= ˓<sup>→</sup>"http://psweb.mp.qub.ac.uk/sne/atlas3/site\_media/images/data/atlas3//57661/ ˓<sup>→</sup>1211941281215756900\_57661.401\_02a57661o0355c\_8445\_target.jpeg", telescope=null, ˓<sup>→</sup>tmpFlag=null, transientBucketId="1387901", transientRedshift=null, ˓<sup>→</sup>transientRedshiftNotes=null, transientTypePredicationSource=null, ˓<sup>→</sup>transientTypePrediction="orphan", tripletImageUrl=null, updated=IF( ˓<sup>→</sup>classificationPhase=null AND classificationWRTMax is null AND cmSepArcsec="0. ˓<sup>→</sup>653735010571" AND cx="0.709623008285" AND cy="-0.597092861276" AND cz="0. ˓<sup>→</sup>374052537922" AND dateCreated="2016-10-01 19:12:26" AND dateDeleted is null AND ˓<sup>→</sup>dateLastModified="2016-10-01 19:12:26" AND dateLastRead is null AND decDeg="21. →965766" AND decDegErr is null AND discoveryPhase is null AND filter="c" AND ˓<sup>→</sup>finderImageUrl is null AND hostRedshift is null AND hostRedshiftType is null AND ˓<sup>→</sup>htm10ID="13458566" AND htm13ID="861348238" AND htm16ID="55126287255" AND htm20ID= ˓<sup>→</sup>"14112329537309" AND instrument is null AND lastNonDetectionDate is null AND →lastNonDetectionMJD is null AND lightcurveURL is null AND limitingMag="0" AND u ˓<sup>→</sup>magnitude="17.88" AND magnitudeError is null AND masterIDFlag="0" AND name= ˓<sup>→</sup>"ATLAS16dbz" AND observationDate="2016-09-30 08:23:12" AND observationMJD="57661. ˓<sup>→</sup>34945" AND primaryKeyId="1398485" AND raDeg="319.921984" AND raDegErr is null ˓<sup>→</sup>AND reducer is null AND referenceImageUrl="http://psweb.mp.qub.ac.uk/sne/atlas3/ ˓<sup>→</sup>site\_media/images/data/atlas3//57661/1211941281215756900\_57661.401\_02a57661o0355c\_ →8445 ref.jpeg" AND replacedByRowId="0" AND sherlockClassification is null AND. →spectralType is null AND subtractedImageUrl is null AND survey="ATLAS" AND under ˓<sup>→</sup>surveyObjectUrl is null AND targetImageUrl="http://psweb.mp.qub.ac.uk/sne/atlas3/ ˓<sup>→</sup>site\_media/images/data/atlas3//57661/1211941281215756900\_57661.401\_02a57661o0355c\_ →8445\_target.jpeg" AND telescope is null AND tmpFlag is null AND a ˓<sup>→</sup>transientBucketId="1387901" AND transientRedshift is null AND nsientRedshiftNotes is null AND transientTypePredicationSource is null AND <mark>.</mark> **1.4. Renders** ypePrediction="orphan" AND tripletImageUrl=null, 0, 1), ˓<sup>→</sup>dateLastModified=IF( classificationPhase=null AND classificationWRTMax is null AND → cmSepArcsec="0.653735010571" AND cx="0.709623008285" AND cy="-0.597092861276" →AND cz="0.374052537922" AND dateCreated="2016-10-01 19:12:26" AND dateDeleted is, ˓<sup>→</sup>null AND dateLastModified="2016-10-01 19:12:26" AND dateLastRead is null AND (continues on next page)

INSERT INTO `my\_results` (classificationPhase,classificationWRTMax,cmSepArcsec,cx,cy, ˓<sup>→</sup>cz,dateCreated,dateDeleted,dateLastModified,dateLastRead,decDeg,decDegErr, ˓<sup>→</sup>discoveryPhase,filter,finderImageUrl,hostRedshift,hostRedshiftType,htm10ID,htm13ID, ˓<sup>→</sup>htm16ID,htm20ID,instrument,lastNonDetectionDate,lastNonDetectionMJD,lightcurveURL, ˓<sup>→</sup>limitingMag,magnitude,magnitudeError,masterIDFlag,name,observationDate, ˓<sup>→</sup>observationMJD,primaryKeyId,raDeg,raDegErr,reducer,referenceImageUrl, ˓<sup>→</sup>replacedByRowId,sherlockClassification,spectralType,subtractedImageUrl,survey, ˓<sup>→</sup>surveyObjectUrl,targetImageUrl,telescope,tmpFlag,transientBucketId, ˓<sup>→</sup>transientRedshift,transientRedshiftNotes,transientTypePredicationSource, ˓<sup>→</sup>transientTypePrediction,tripletImageUrl) VALUES (null ,null ,"0.689312710877" ,"0. ˓<sup>→</sup>709623267865" ,"-0.597092106613" ,"0.37405325012" ,"2016-10-01 19:12:26" ,null , ˓<sup>→</sup>"2016-10-01 19:12:26" ,null ,"21.96581" ,null ,null ,"c" ,null ,null ,null , ˓<sup>→</sup>"13458566" ,"861348238" ,"55126287254" ,"14112329537198" ,null ,null ,null ,null ,"0 ˓<sup>→</sup>" ,"17.8" ,"0.07" ,"0" ,"ATLAS16dbz" ,"2016-09-30 08:36:38" ,"57661.3587675" , ˓<sup>→</sup>"1398489" ,"319.92203" ,null ,null ,null ,"0" ,null ,null ,null ,"ATLAS" ,"http:// ˓<sup>→</sup>psweb.mp.qub.ac.uk/sne/atlas3/candidate/1211941281215756900/" ,null ,null ,null , ˓<sup>→</sup>"1387901" ,null ,null ,null ,null ,null) ON DUPLICATE KEY UPDATE ˓<sup>→</sup>classificationPhase=null, classificationWRTMax=null, cmSepArcsec="0.689312710877", ˓<sup>→</sup>cx="0.709623267865", cy="-0.597092106613", cz="0.37405325012", dateCreated="2016-10- ˓<sup>→</sup>01 19:12:26", dateDeleted=null, dateLastModified="2016-10-01 19:12:26", ˓<sup>→</sup>dateLastRead=null, decDeg="21.96581", decDegErr=null, discoveryPhase=null, filter="c ˓<sup>→</sup>", finderImageUrl=null, hostRedshift=null, hostRedshiftType=null, htm10ID="13458566 ˓<sup>→</sup>", htm13ID="861348238", htm16ID="55126287254", htm20ID="14112329537198", →instrument=null, lastNonDetectionDate=null, lastNonDetectionMJD=null, ˓<sup>→</sup>lightcurveURL=null, limitingMag="0", magnitude="17.8", magnitudeError="0.07", ˓<sup>→</sup>masterIDFlag="0", name="ATLAS16dbz", observationDate="2016-09-30 08:36:38", →observationMJD="57661.3587675", primaryKeyId="1398489", raDeg="319.92203", ˓<sup>→</sup>raDegErr=null, reducer=null, referenceImageUrl=null, replacedByRowId="0", ˓<sup>→</sup>sherlockClassification=null, spectralType=null, subtractedImageUrl=null, survey= ˓<sup>→</sup>"ATLAS", surveyObjectUrl="http://psweb.mp.qub.ac.uk/sne/atlas3/candidate/ ˓<sup>→</sup>1211941281215756900/", targetImageUrl=null, telescope=null, tmpFlag=null, ˓<sup>→</sup>transientBucketId="1387901", transientRedshift=null, transientRedshiftNotes=null, ˓<sup>→</sup>transientTypePredicationSource=null, transientTypePrediction=null, ˓<sup>→</sup>tripletImageUrl=null, updated=IF( classificationPhase=null AND ˓<sup>→</sup>classificationWRTMax is null AND cmSepArcsec="0.689312710877" AND cx="0. ˓<sup>→</sup>709623267865" AND cy="-0.597092106613" AND cz="0.37405325012" AND dateCreated= ˓<sup>→</sup>"2016-10-01 19:12:26" AND dateDeleted is null AND dateLastModified="2016-10-01 ˓<sup>→</sup>19:12:26" AND dateLastRead is null AND decDeg="21.96581" AND decDegErr is null →AND discoveryPhase is null AND filter="c" AND finderImageUrl is null AND ˓<sup>→</sup>hostRedshift is null AND hostRedshiftType is null AND htm10ID="13458566" AND ˓<sup>→</sup>htm13ID="861348238" AND htm16ID="55126287254" AND htm20ID="14112329537198" AND  $\rightarrow$ instrument is null AND lastNonDetectionDate is null AND lastNonDetectionMJD is →null AND lightcurveURL is null AND limitingMag="0" AND magnitude="17.8" AND ˓<sup>→</sup>magnitudeError="0.07" AND masterIDFlag="0" AND name="ATLAS16dbz" AND →observationDate="2016-09-30 08:36:38" AND observationMJD="57661.3587675" AND ˓<sup>→</sup>primaryKeyId="1398489" AND raDeg="319.92203" AND raDegErr is null AND reducer is ˓<sup>→</sup>null AND referenceImageUrl is null AND replacedByRowId="0" AND →sherlockClassification is null AND spectralType is null AND subtractedImageUrl is ˓<sup>→</sup>null AND survey="ATLAS" AND surveyObjectUrl="http://psweb.mp.qub.ac.uk/sne/atlas3/ ˓<sup>→</sup>candidate/1211941281215756900/" AND targetImageUrl is null AND telescope is null ˓<sup>→</sup>AND tmpFlag is null AND transientBucketId="1387901" AND transientRedshift is →null AND transientRedshiftNotes is null AND transientTypePredicationSource is →null AND transientTypePrediction is null AND tripletImageUrl=null, 0, 1), ˓<sup>→</sup>dateLastModified=IF( classificationPhase=null AND classificationWRTMax is null AND → cmSepArcsec="0.689312710877" AND cx="0.709623267865" AND cy="-0.597092106613" ˓<sup>→</sup>AND cz="0.37405325012" AND dateCreated="2016-10-01 19:12:26" AND dateDeleted is ˓<sup>→</sup>null AND dateLastModified="2016-10-01 19:12:26" AND dateLastRead is null AND →decDeg="21.96581" AND decDegErr is null AND discoveryPhase is null ANO phimage) ˓<sup>→</sup>" AND finderImageUrl is null AND hostRedshift is null AND hostRedshiftType is null AND htm10ID="13458566" AND htm13ID="861348238" AND htm16ID=<u>"551262872</u>5 14 AND htm20ID="14112329537198" AND instrument is null AND lastNonDeternetern<sub>bat</sub>e atyres ˓<sup>→</sup>null AND lastNonDetectionMJD is null AND lightcurveURL is null AND limitingMag="0 ˓<sup>→</sup>" AND magnitude="17.8" AND magnitudeError="0.07" AND masterIDFlag="0" AND name= ˓<sup>→</sup>"ATLAS16dbz" AND observationDate="2016-09-30 08:36:38" AND observationMJD="57661.  $\sim$ 35876758 AND primary HeyIde="1398489" AND radegerred="3198489" AND radegerred="319.92203" AND radegerred="319

INSERT INTO `my\_results` (classificationPhase,classificationWRTMax,cmSepArcsec,cx,cy, ˓<sup>→</sup>cz,dateCreated,dateDeleted,dateLastModified,dateLastRead,decDeg,decDegErr, ˓<sup>→</sup>discoveryPhase,filter,finderImageUrl,hostRedshift,hostRedshiftType,htm10ID,htm13ID, ˓<sup>→</sup>htm16ID,htm20ID,instrument,lastNonDetectionDate,lastNonDetectionMJD,lightcurveURL, ˓<sup>→</sup>limitingMag,magnitude,magnitudeError,masterIDFlag,name,observationDate, ˓<sup>→</sup>observationMJD,primaryKeyId,raDeg,raDegErr,reducer,referenceImageUrl, ˓<sup>→</sup>replacedByRowId,sherlockClassification,spectralType,subtractedImageUrl,survey, ˓<sup>→</sup>surveyObjectUrl,targetImageUrl,telescope,tmpFlag,transientBucketId, ˓<sup>→</sup>transientRedshift,transientRedshiftNotes,transientTypePredicationSource, ˓<sup>→</sup>transientTypePrediction,tripletImageUrl) VALUES (null ,null ,"0.753210240087" ,"0. ˓<sup>→</sup>709623009487" ,"-0.597092312286" ,"0.374053411983" ,"2016-10-01 19:12:26" ,null , ˓<sup>→</sup>"2016-10-01 19:12:26" ,null ,"21.96582" ,null ,null ,"c" ,null ,null ,null , ˓<sup>→</sup>"13458566" ,"861348238" ,"55126287254" ,"14112329537185" ,null ,null ,null ,null ,"0 ˓<sup>→</sup>" ,"17.86" ,"0.07" ,"0" ,"ATLAS16dbz" ,"2016-09-30 08:49:45" ,"57661.3678845" , ˓<sup>→</sup>"1398486" ,"319.92201" ,null ,null ,null ,"0" ,null ,null ,null ,"ATLAS" ,"http:// ˓<sup>→</sup>psweb.mp.qub.ac.uk/sne/atlas3/candidate/1211941281215756900/" ,null ,null ,null , ˓<sup>→</sup>"1387901" ,null ,null ,null ,null ,null) ON DUPLICATE KEY UPDATE ˓<sup>→</sup>classificationPhase=null, classificationWRTMax=null, cmSepArcsec="0.753210240087", ˓<sup>→</sup>cx="0.709623009487", cy="-0.597092312286", cz="0.374053411983", dateCreated="2016- ˓<sup>→</sup>10-01 19:12:26", dateDeleted=null, dateLastModified="2016-10-01 19:12:26", ˓<sup>→</sup>dateLastRead=null, decDeg="21.96582", decDegErr=null, discoveryPhase=null, filter="c ˓<sup>→</sup>", finderImageUrl=null, hostRedshift=null, hostRedshiftType=null, htm10ID="13458566 ˓<sup>→</sup>", htm13ID="861348238", htm16ID="55126287254", htm20ID="14112329537185", →instrument=null, lastNonDetectionDate=null, lastNonDetectionMJD=null, ˓<sup>→</sup>lightcurveURL=null, limitingMag="0", magnitude="17.86", magnitudeError="0.07", ˓<sup>→</sup>masterIDFlag="0", name="ATLAS16dbz", observationDate="2016-09-30 08:49:45", →observationMJD="57661.3678845", primaryKeyId="1398486", raDeg="319.92201", ˓<sup>→</sup>raDegErr=null, reducer=null, referenceImageUrl=null, replacedByRowId="0", ˓<sup>→</sup>sherlockClassification=null, spectralType=null, subtractedImageUrl=null, survey= ˓<sup>→</sup>"ATLAS", surveyObjectUrl="http://psweb.mp.qub.ac.uk/sne/atlas3/candidate/ ˓<sup>→</sup>1211941281215756900/", targetImageUrl=null, telescope=null, tmpFlag=null, ˓<sup>→</sup>transientBucketId="1387901", transientRedshift=null, transientRedshiftNotes=null, ˓<sup>→</sup>transientTypePredicationSource=null, transientTypePrediction=null, →tripletImageUrl=null, updated=IF( classificationPhase=null AND 0 ˓<sup>→</sup>classificationWRTMax is null AND cmSepArcsec="0.753210240087" AND cx="0. ˓<sup>→</sup>709623009487" AND cy="-0.597092312286" AND cz="0.374053411983" AND dateCreated= ˓<sup>→</sup>"2016-10-01 19:12:26" AND dateDeleted is null AND dateLastModified="2016-10-01 ˓<sup>→</sup>19:12:26" AND dateLastRead is null AND decDeg="21.96582" AND decDegErr is null →AND discoveryPhase is null AND filter="c" AND finderImageUrl is null AND ˓<sup>→</sup>hostRedshift is null AND hostRedshiftType is null AND htm10ID="13458566" AND ˓<sup>→</sup>htm13ID="861348238" AND htm16ID="55126287254" AND htm20ID="14112329537185" AND  $\rightarrow$ instrument is null AND lastNonDetectionDate is null AND lastNonDetectionMJD is ˓<sup>→</sup>null AND lightcurveURL is null AND limitingMag="0" AND magnitude="17.86" AND ˓<sup>→</sup>magnitudeError="0.07" AND masterIDFlag="0" AND name="ATLAS16dbz" AND ˓<sup>→</sup>observationDate="2016-09-30 08:49:45" AND observationMJD="57661.3678845" AND ˓<sup>→</sup>primaryKeyId="1398486" AND raDeg="319.92201" AND raDegErr is null AND reducer is ˓<sup>→</sup>null AND referenceImageUrl is null AND replacedByRowId="0" AND →sherlockClassification is null AND spectralType is null AND subtractedImageUrl is ˓<sup>→</sup>null AND survey="ATLAS" AND surveyObjectUrl="http://psweb.mp.qub.ac.uk/sne/atlas3/ ˓<sup>→</sup>candidate/1211941281215756900/" AND targetImageUrl is null AND telescope is null ˓<sup>→</sup>AND tmpFlag is null AND transientBucketId="1387901" AND transientRedshift is →null AND transientRedshiftNotes is null AND transientTypePredicationSource is ˓<sup>→</sup>null AND transientTypePrediction is null AND tripletImageUrl=null, 0, 1), ˓<sup>→</sup>dateLastModified=IF( classificationPhase=null AND classificationWRTMax is null AND → cmSepArcsec="0.753210240087" AND cx="0.709623009487" AND cy="-0.597092312286" ˓<sup>→</sup>AND cz="0.374053411983" AND dateCreated="2016-10-01 19:12:26" AND dateDeleted is ˓<sup>→</sup>null AND dateLastModified="2016-10-01 19:12:26" AND dateLastRead is null AND →decDeg="21.96582" AND decDegErr is null AND discoveryPhase is null ANO pontinues on all and the set of the context of the context of the context of the context of the context of the context of the context of the context  $\rightarrow$ " AND finderImageUrl is null AND hostRedshift is null AND hostRedshiftType is, ˓<sup>→</sup>null AND htm10ID="13458566" AND htm13ID="861348238" AND htm16ID="55126287254" **1.4. Penders** ID="14112329537185" AND instrument is null AND lastNonDetectionDate is 15 ˓<sup>→</sup>null AND lastNonDetectionMJD is null AND lightcurveURL is null AND limitingMag="0 ˓<sup>→</sup>" AND magnitude="17.86" AND magnitudeError="0.07" AND masterIDFlag="0" AND name= ˓<sup>→</sup>"ATLAS16dbz" AND observationDate="2016-09-30 08:49:45" AND observationMJD="57661.  $\sim$ 3588458 AND primary primary AND primary  $\sim$  1398486. And redefining the single is nullely and radius is null

INSERT INTO `my\_results` (classificationPhase,classificationWRTMax,cmSepArcsec,cx,cy, ˓<sup>→</sup>cz,dateCreated,dateDeleted,dateLastModified,dateLastRead,decDeg,decDegErr, ˓<sup>→</sup>discoveryPhase,filter,finderImageUrl,hostRedshift,hostRedshiftType,htm10ID,htm13ID, ˓<sup>→</sup>htm16ID,htm20ID,instrument,lastNonDetectionDate,lastNonDetectionMJD,lightcurveURL, ˓<sup>→</sup>limitingMag,magnitude,magnitudeError,masterIDFlag,name,observationDate, ˓<sup>→</sup>observationMJD,primaryKeyId,raDeg,raDegErr,reducer,referenceImageUrl, ˓<sup>→</sup>replacedByRowId,sherlockClassification,spectralType,subtractedImageUrl,survey, ˓<sup>→</sup>surveyObjectUrl,targetImageUrl,telescope,tmpFlag,transientBucketId, ˓<sup>→</sup>transientRedshift,transientRedshiftNotes,transientTypePredicationSource, ˓<sup>→</sup>transientTypePrediction,tripletImageUrl) VALUES (null ,null ,"0.813780637869" ,"0. ˓<sup>→</sup>70962235838" ,"-0.597094302902" ,"0.374051469625" ,"2016-10-01 19:12:26" ,null , ˓<sup>→</sup>"2016-10-01 19:12:26" ,null ,"21.9657" ,null ,null ,"c" ,null ,null ,null ,"13458566 ˓<sup>→</sup>" ,"861348238" ,"55126287255" ,"14112329537311" ,null ,null ,null ,null ,"0" ,"17.88 ˓<sup>→</sup>" ,"0.07" ,"0" ,"ATLAS16dbz" ,"2016-09-30 08:23:12" ,"57661.3494495" ,"1398487" , ˓<sup>→</sup>"319.92189" ,null ,null ,null ,"0" ,null ,null ,null ,"ATLAS" ,"http://psweb.mp.qub. ˓<sup>→</sup>ac.uk/sne/atlas3/candidate/1211941281215756900/" ,null ,null ,null ,"1387901" ,null ˓<sup>→</sup>,null ,null ,null ,null) ON DUPLICATE KEY UPDATE classificationPhase=null, ˓<sup>→</sup>classificationWRTMax=null, cmSepArcsec="0.813780637869", cx="0.70962235838", cy="-0. ˓<sup>→</sup>597094302902", cz="0.374051469625", dateCreated="2016-10-01 19:12:26", ˓<sup>→</sup>dateDeleted=null, dateLastModified="2016-10-01 19:12:26", dateLastRead=null, decDeg= ˓<sup>→</sup>"21.9657", decDegErr=null, discoveryPhase=null, filter="c", finderImageUrl=null, ˓<sup>→</sup>hostRedshift=null, hostRedshiftType=null, htm10ID="13458566", htm13ID="861348238", ˓<sup>→</sup>htm16ID="55126287255", htm20ID="14112329537311", instrument=null, →lastNonDetectionDate=null, lastNonDetectionMJD=null, lightcurveURL=null, ˓<sup>→</sup>limitingMag="0", magnitude="17.88", magnitudeError="0.07", masterIDFlag="0", name= ˓<sup>→</sup>"ATLAS16dbz", observationDate="2016-09-30 08:23:12", observationMJD="57661.3494495", ˓<sup>→</sup> primaryKeyId="1398487", raDeg="319.92189", raDegErr=null, reducer=null, ˓<sup>→</sup>referenceImageUrl=null, replacedByRowId="0", sherlockClassification=null, ˓<sup>→</sup>spectralType=null, subtractedImageUrl=null, survey="ATLAS", surveyObjectUrl="http:// ˓<sup>→</sup>psweb.mp.qub.ac.uk/sne/atlas3/candidate/1211941281215756900/", targetImageUrl=null, ˓<sup>→</sup>telescope=null, tmpFlag=null, transientBucketId="1387901", transientRedshift=null, →transientRedshiftNotes=null, transientTypePredicationSource=null, ˓<sup>→</sup>transientTypePrediction=null, tripletImageUrl=null, updated=IF( ˓<sup>→</sup>classificationPhase=null AND classificationWRTMax is null AND cmSepArcsec="0. ˓<sup>→</sup>813780637869" AND cx="0.70962235838" AND cy="-0.597094302902" AND cz="0. ˓<sup>→</sup>374051469625" AND dateCreated="2016-10-01 19:12:26" AND dateDeleted is null AND ˓<sup>→</sup>dateLastModified="2016-10-01 19:12:26" AND dateLastRead is null AND decDeg="21. →9657" AND decDegErr is null AND discoveryPhase is null AND filter="c" AND . →finderImageUrl is null AND hostRedshift is null AND hostRedshiftType is null AND ˓<sup>→</sup>htm10ID="13458566" AND htm13ID="861348238" AND htm16ID="55126287255" AND htm20ID= ˓<sup>→</sup>"14112329537311" AND instrument is null AND lastNonDetectionDate is null AND →lastNonDetectionMJD is null AND lightcurveURL is null AND limitingMag="0" AND u ˓<sup>→</sup>magnitude="17.88" AND magnitudeError="0.07" AND masterIDFlag="0" AND name= ˓<sup>→</sup>"ATLAS16dbz" AND observationDate="2016-09-30 08:23:12" AND observationMJD="57661. ˓<sup>→</sup>3494495" AND primaryKeyId="1398487" AND raDeg="319.92189" AND raDegErr is null →AND reducer is null AND referenceImageUrl is null AND replacedByRowId="0" AND u ˓<sup>→</sup>sherlockClassification is null AND spectralType is null AND subtractedImageUrl is ˓<sup>→</sup>null AND survey="ATLAS" AND surveyObjectUrl="http://psweb.mp.qub.ac.uk/sne/atlas3/ ˓<sup>→</sup>candidate/1211941281215756900/" AND targetImageUrl is null AND telescope is null ˓<sup>→</sup>AND tmpFlag is null AND transientBucketId="1387901" AND transientRedshift is ˓<sup>→</sup>null AND transientRedshiftNotes is null AND transientTypePredicationSource is →null AND transientTypePrediction is null AND tripletImageUrl=null, 0, 1), ˓<sup>→</sup>dateLastModified=IF( classificationPhase=null AND classificationWRTMax is null AND → cmSepArcsec="0.813780637869" AND cx="0.70962235838" AND cy="-0.597094302902" AND ˓<sup>→</sup> cz="0.374051469625" AND dateCreated="2016-10-01 19:12:26" AND dateDeleted is ˓<sup>→</sup>null AND dateLastModified="2016-10-01 19:12:26" AND dateLastRead is null AND ˓<sup>→</sup>decDeg="21.9657" AND decDegErr is null AND discoveryPhase is null AND filter="c" →AND finderImageUrl is null AND hostRedshift is null AND hostRedshift<br/> $q$ ppinues on  $q$ page) →AND htm10ID="13458566" AND htm13ID="861348238" AND htm16ID="55126287255" AND htm20ID="14112329537311" AND instrument is null AND lastNonDetectionDate 16<sub>AND</sub> lastNonDetectionMJD is null AND lightcurveURL is null AND limingMay=Features ˓<sup>→</sup>AND magnitude="17.88" AND magnitudeError="0.07" AND masterIDFlag="0" AND name= ˓<sup>→</sup>"ATLAS16dbz" AND observationDate="2016-09-30 08:23:12" AND observationMJD="57661. ˓<sup>→</sup>3494495" AND primaryKeyId="1398487" AND raDeg="319.92189" AND raDegErr is null  $\mathcal{A}$  reducer is nuclear is nuclear is nuclear is nuclear is not magnetic. The contract of  $\mathcal{A}$ 

# <span id="page-20-0"></span>**1.5 Todo List**

#### Todo:

• nice!

(The *original entry* is located in /home/docs/checkouts/readthedocs.org/user\_builds/hmpty/checkouts/develop/docs/source/\_template\_.m line 1.)

# <span id="page-20-1"></span>**1.6 Release Notes**

#### v1.5.5 - December 8, 2021

• FIXED Install on macOS monterey

#### v1.5.4 - August 16, 2021

• FIXED Command-line tools

#### v1.5.3 - June 23, 2020

• FIXED When matching 2 lists of coordinates, if a list location was matched against more than one item in the second match list the angular separation of the first match got over-written by the second match.

#### v1.5.1 - May 19, 2020

• FIXED MacOS install was needlessly involved.

#### v1.5.0 - May 8, 2020

• Now compatible with python 3.\*

### **CHAPTER**

# **TWO**

# **API REFERENCE**

# <span id="page-22-4"></span><span id="page-22-1"></span><span id="page-22-0"></span>**2.1 Modules**

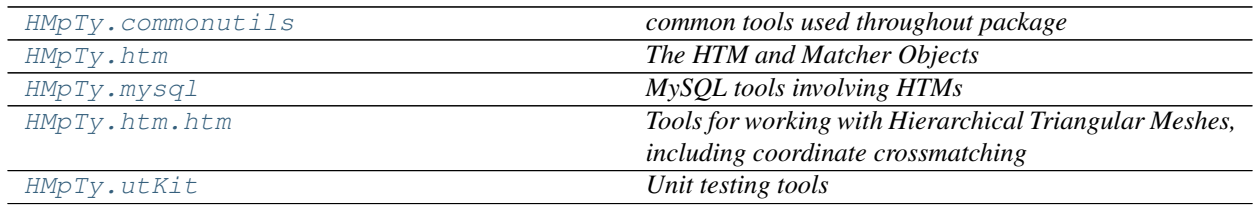

### <span id="page-22-2"></span>**2.1.1 commonutils** *(module)*

*common tools used throughout package*

### <span id="page-22-3"></span>**2.1.2 htm** *(module)*

*The HTM and Matcher Objects*

### **Classes**

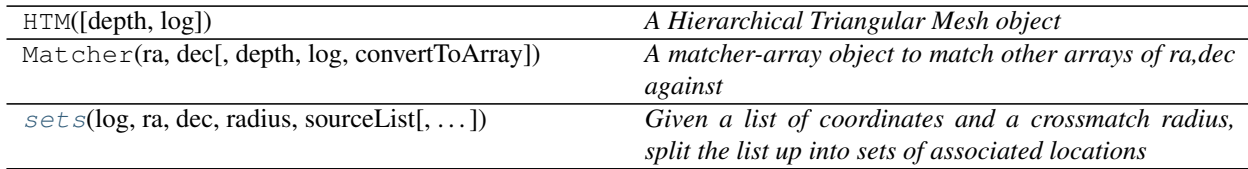

# <span id="page-23-3"></span><span id="page-23-0"></span>**2.1.3 mysql** *(module)*

*MySQL tools involving HTMs*

### **Classes**

[conesearch](#page-31-1)(log, dbConn, tableName, columns, . . . ) *The worker class for the conesearch module*

### **Functions**

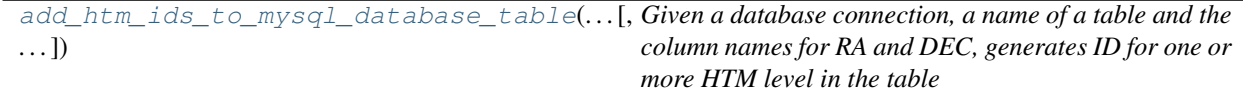

# <span id="page-23-1"></span>**2.1.4 htm** *(module)*

*Tools for working with Hierarchical Triangular Meshes, including coordinate crossmatching*

Author David Young (originally forked from Erin Sheldon's esutil - esheldon)

### **Classes**

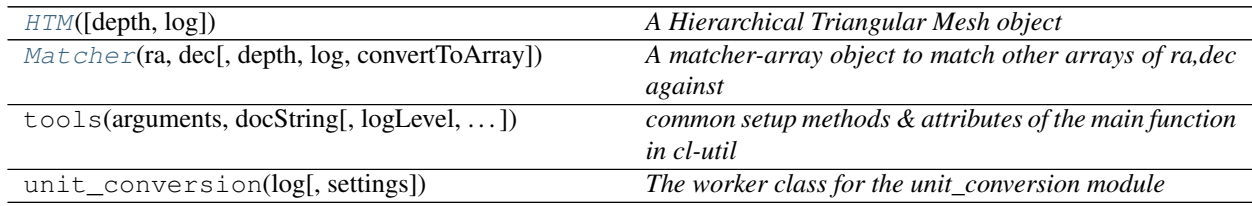

### **Functions**

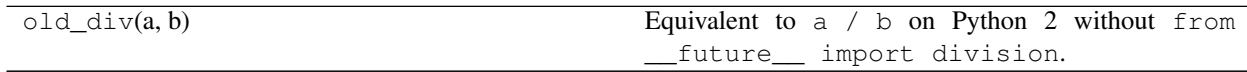

# <span id="page-23-2"></span>**2.1.5 utKit** *(module)*

*Unit testing tools*

### <span id="page-24-3"></span>**Classes**

utKit(moduleDirectory[, dbConn]) *Override dryx utKit*

# <span id="page-24-0"></span>**2.2 Classes**

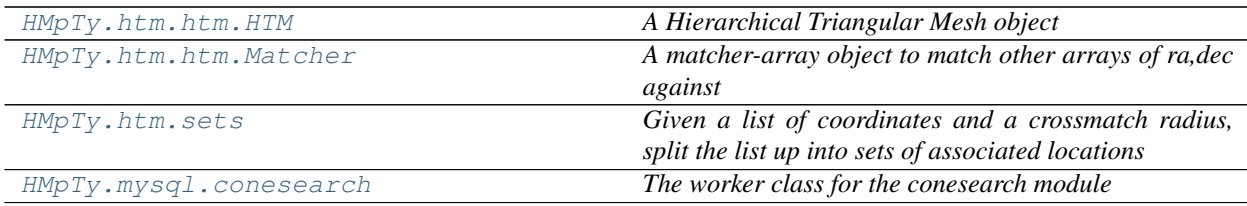

### <span id="page-24-1"></span>**2.2.1 HTM** *(class)*

### <span id="page-24-2"></span>**class HTM**(*depth=16*, *log=False*)

Bases: HMpTy.htm.\_htmcCode.HTMC

*A Hierarchical Triangular Mesh object*

#### Key Arguments

• depth – the depth of the mesh you wish to create. Default *16*

#### Usage

To generate a mesh object:

**from HMpTy import** HTM  $mesh16 = HTM($ depth=16 )

### **Methods**

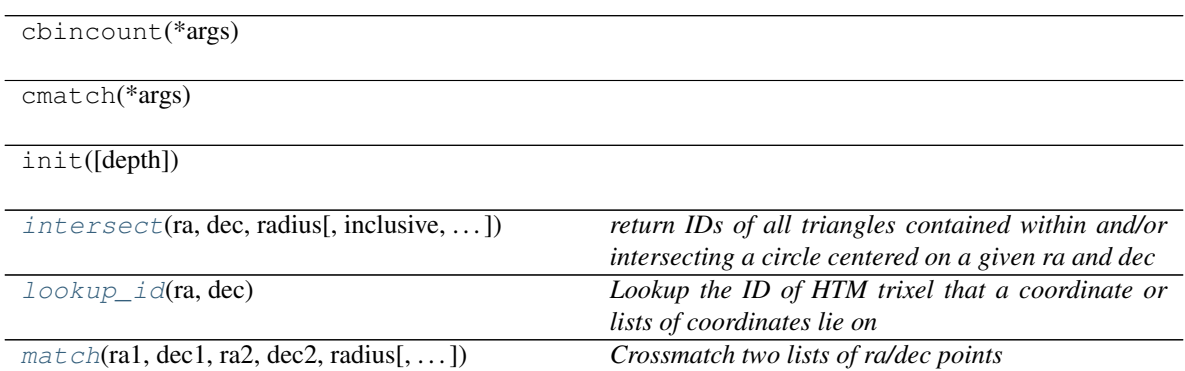

#### <span id="page-25-2"></span>**Properties**

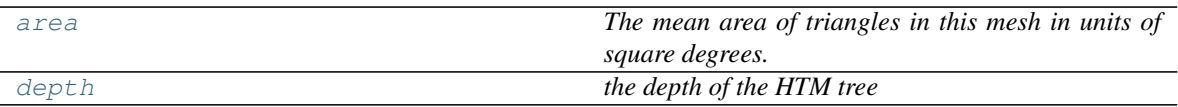

<span id="page-25-0"></span>**intersect**(*ra*, *dec*, *radius*, *inclusive=True*, *convertCoordinates=True*)

*return IDs of all triangles contained within and/or intersecting a circle centered on a given ra and dec*

#### Key Arguments

- $ra RA$  of central point in decimal degrees or sexagesimal
- dec DEC of central point in decimal degrees or sexagesimal
- radius radius of circle in degrees
- inclusive include IDs of triangles that intersect the circle as well as those completely inclosed by the circle. Default *True*

### • Return

• trixelArray – a numpy array of the match trixel IDs

#### Usage

To return the trixels overlapping a circle with a 10 arcsec radius centred at 23:25:53.56, +26:54:23.9

```
overlappingTrixels = mesh16.intersect(
   ra="23:25:53.56",
   dec="+26:54:23.9",
   radius=10 / (60 * 60),
    inclusive=True
)
```
Or to return the trixels completing enclosed by a circle with a 1 degree radius centred at 23:25:53.56, +26:54:23.9

```
overlappingTrixels = mesh16.intersect(
   ra="23:25:53.56",
   dec="126:54:23.9"radius=1,
    inclusive=False
)
```
#### <span id="page-25-1"></span>**lookup\_id**(*ra*, *dec*)

*Lookup the ID of HTM trixel that a coordinate or lists of coordinates lie on*

#### Key Arguments

- $ra$  list, numpy array or single ra value (first coordinate set)
- dec list, numpy array or single dec value (first coordinate set must match ra1 array length)

#### Return

• htmIds – a list of HTM trixel ids the coordinates lie on

#### Usage

To find the trixel IDs that a set of coordinate lie on:

```
raList1 = ["13:20:00.00", 200.0, "13:20:00.00", 175.23, 21.36]
decList1 = ["+24:18:00.00", 24.3, "+24:18:00.00", -28.25, -15.32]htmids = mesh.lookup_id(raList1, decList1)
for h, r, d in zip(htmids, raList1, decList1):
   print(r, d, " \rightarrow ", h)
```
<span id="page-26-0"></span>**match**(*ra1*, *dec1*, *ra2*, *dec2*, *radius*, *maxmatch=1*, *convertToArray=True*) *Crossmatch two lists of ra/dec points*

This is very efficient for large search angles and large lists. Note, if you need to match against the same points many times, you should use a Matcher object

#### Key Arguments

- ra1 list, numpy array or single ra value (first coordinate set)
- dec1 list, numpy array or single dec value (first coordinate set must match ra1 array length)
- ra2 list, numpy array or single ra value (second coordinate set)
- dec2 list, numpy array or single dec value (second coordinate set must match ra2 array length)
- radius search radius in degrees. Can be list, numpy array or single value. If list or numpy array must be same length as ra1 array length)
- maxmatch maximum number of matches to return. Set to 0 to match all points. Default *1* (i.e. closest match)
- convert ToArray convert the coordinates into an array. Default *True*. Can bypass the conversion check if you are sure coordinates in numpy array

#### Return

- matchIndices1 match indices for list1 (ra1, dec1)
- matchIndices2 match indices for list2 (ra2, dec2)
- sepDeg separations between matched corrdinates in degrees. All returned arrays are the same size

#### Usage

To match 2 lists of corrdinates try something like this:

```
twoArcsec = 2.0 / 3600.
raList1 = [200.0, 200.0, 200.0, 175.23, 21.36]
decList1 = [24.3, 24.3, 24.3, -28.25, -15.32]raList2 = [200.0, 200.0, 200.0, 175.23, 55.25]
decList2 = [24.3 + 0.75 * twoArcsec, 24.3 + 0.25 * twoArcsec,24.3 - 0.33 * twoArcsec, -28.25 + 0.58 * twoArcsec, 75.22]
matchIndices1, matchIndices2, seps = mesh.match(
   ra1=raList1,
   dec1=decList1,
   ra2=raList2,
   dec2=decList2,
   radius=twoArcsec,
   maxmatch=0
)
for m1, m2, s in zip(matchIndices1, matchIndices2, seps):
   print(raList1[m1], decList1[m1], " -> ", s * 3600., " arcsec -> ",
˓→raList2[m2], decList2[m2])
```
<span id="page-27-4"></span>Note from the print statement, you can index the arrays ralist1, declist1 with the matchIndices1 array values and raList2, decList2 with the matchIndices2 values.

#### <span id="page-27-2"></span>**property area**

*The mean area of triangles in this mesh in units of square degrees.*

Usage

mesh.area

<span id="page-27-3"></span>**property depth**

*the depth of the HTM tree*

Usage

mesh.depth

### <span id="page-27-0"></span>**2.2.2 Matcher** *(class)*

<span id="page-27-1"></span>**class Matcher**(*ra*, *dec*, *depth=16*, *log=False*, *convertToArray=True*)

Bases: HMpTy.htm.\_htmcCode.Matcher

*A matcher-array object to match other arrays of ra,dec against*

The Matcher object is initialized with a set of ra,dec coordinates and can then be used and reused to match against other sets of coordinates

#### Key Arguments

- $log logger$
- depth the depth of the mesh generate the Matcher object at. Default *16*
- $ra$  list, numpy array or single ra value
- dec –list, numpy array or single dec value (must match ra array length)
- convertToArray convert the coordinates into an array. Default *True*. Can bypass the conversion check if you are sure coordinates in numpy array

#### Return

• None

#### Usage

If we have a set of coordinates such that:

```
raList1 = [200.0, 200.0, 200.0, 175.23, 21.36]decList1 = [24.3, 24.3, 24.3, -28.25, -15.32]
```
We can initialise a matcher object like so:

```
from HMpTy import Matcher
coordinateSet = Matcher(
   log=log,
   ra=raList1,
    dec=decList1,
    depth=16
)
```
#### <span id="page-28-1"></span>**Methods**

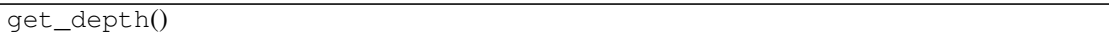

[match](#page-28-0)(ra, dec, radius[, maxmatch]) *match a corrdinate set against this Matcher object's coordinate set*

#### **Properties**

<span id="page-28-0"></span>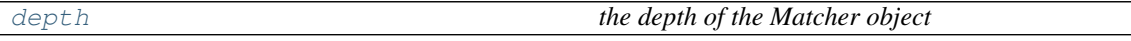

#### **match**(*ra*, *dec*, *radius*, *maxmatch=1*)

*match a corrdinate set against this Matcher object's coordinate set*

#### Key Arguments

- ra list, numpy array or single ra value
- dec –list, numpy array or single dec value (must match ra array length)
- radius radius of circle in degrees
- maxmatch maximum number of matches to return. Set to 0 to match all points. Default *1* (i.e. closest match)

#### Return

• None

#### Usage

Once we have initialised a Matcher coordinateSet object we can match other coordinate sets against it:

```
twoArcsec = 2.0 / 3600.
raList2 = [200.0, 200.0, 200.0, 175.23, 55.25]
decList2 = [24.3 + 0.75 * twoArcsec, 24.3 + 0.25 * twoArcsec,24.3 - 0.33 * twoArcsec, -28.25 + 0.58 * twoArcsec, 75.22]matchIndices1, matchIndices2, seps = coordinateSet.match(
   ra=raList2,
   dec=decList2,
   radius=twoArcsec,
   maxmatch=0
)
for m1, m2, s in zip(matchIndices1, matchIndices2, seps):
   print(raList1[m1], decList1[m1], " -> ", s * 3600., " arcsec -> ",
˓→raList2[m2], decList2[m2])
```
Or to return just the nearest matches:

```
matchIndices1, matchIndices2, seps = coordinateSet.match(
   ra=raList2,
   dec=decList2,
   radius=twoArcsec,
   maxmatch=1
)
```
<span id="page-29-3"></span>Note from the print statement, you can index the arrays ralist1, declist1 with the matchIndices1 array values and raList2, decList2 with the matchIndices2 values.

#### <span id="page-29-2"></span>**property depth**

*the depth of the Matcher object*

Usage

coordinateSet.depth

### <span id="page-29-0"></span>**2.2.3 sets** *(class)*

<span id="page-29-1"></span>**class sets**(*log*, *ra*, *dec*, *radius*, *sourceList*, *convertToArray=True*) Bases: object

*Given a list of coordinates and a crossmatch radius, split the list up into sets of associated locations*

#### Key Arguments

- $\log \log$
- $ra a$  list of the corrdinate right ascensions
- dec a list of the corrdinate declinations (same length as  $ra$ )
- radius the radius to crossmatch the list of coordinates against itself (degrees)
- sourceList the list of source imformation to be divided into associated sets (same length as ra and dec)
- convertToArray convert the coordinates into an array. Default *True*. Can bypass the conversion check if you are sure coordinates in numpy array

#### Usage

Given a list of transient metadata (any list, possibly a list of dictionaries) you can divide the list to assoicated sets of transients by running the following code:

```
from HMpTy.htm import sets
xmatcher = sets(
   log=log,
   ra=raList,
   dec=decList,
    radius=10 / (60. * 60.)sourceList=transientList
)
allMatches = xmatcher.match
```
raList and decList are the coordinates for the sources found in the transientList and are therefore the same length as the *transientList``(it's up to the user to create these lists). This code will group the sources into set of assocated transients which are within a radius of 10 arcsecs from one-another.`*allMatches`` is a list of lists, each contained list being an associate group of sources.

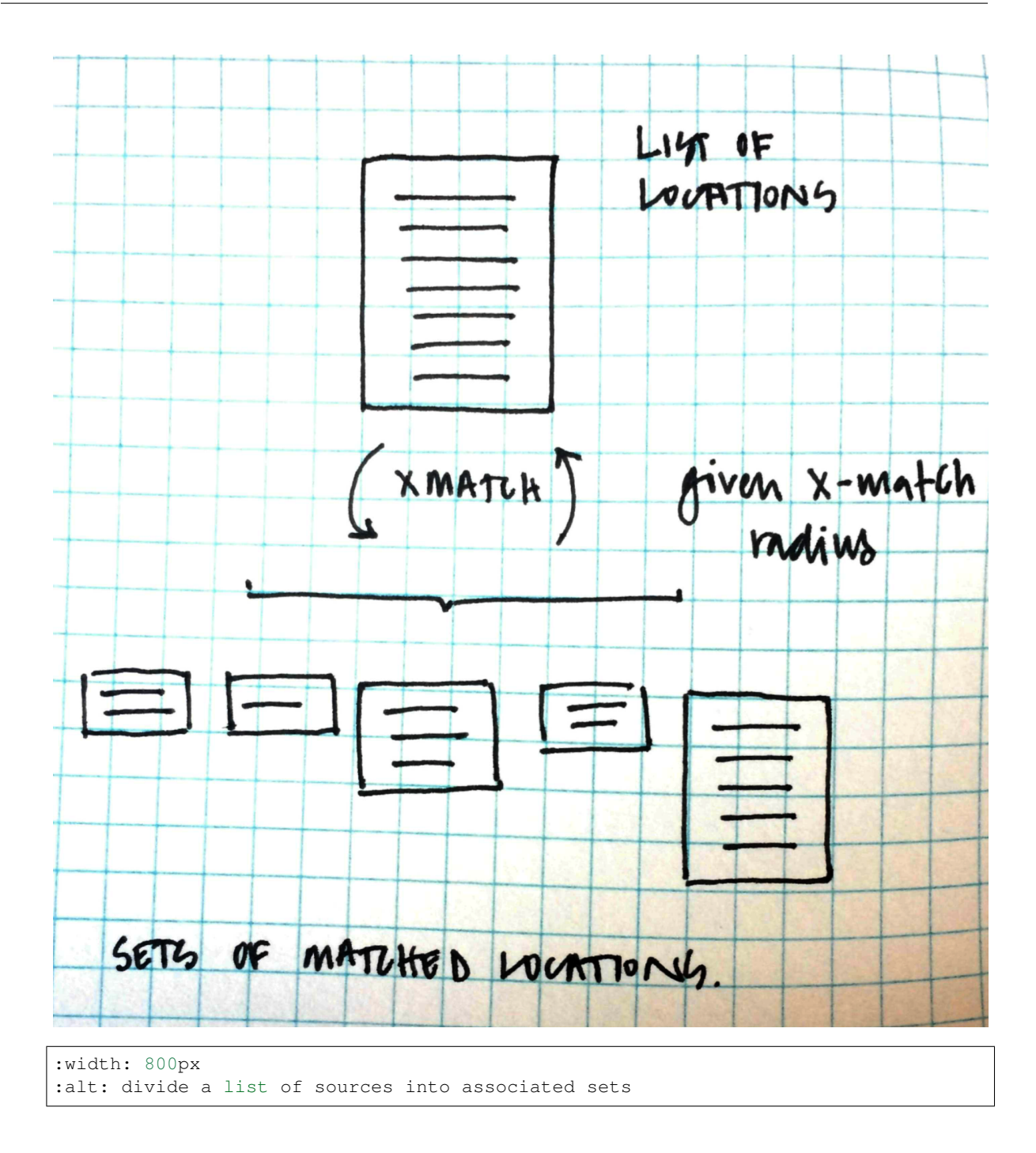

### **Methods**

#### <span id="page-31-2"></span>**Properties**

match *all of the assocaited sets of sources*

#### **property match**

*all of the assocaited sets of sources*

See the class for usage

### <span id="page-31-0"></span>**2.2.4 conesearch** *(class)*

<span id="page-31-1"></span>**class conesearch**(*log*, *dbConn*, *tableName*, *columns*, *ra*, *dec*, *radiusArcsec*, *sqlWhere=False*, *raCol='raDeg'*, *decCol='decDeg'*, *separations=False*, *distinct=False*, *closest=False*)

Bases: object

*The worker class for the conesearch module*

#### Key Arguments

- $log logger$
- dbConn a database connection
- tableName the name of the database table to perform the conesearch on.
- columns the columns requested from the database table
- $\bullet$  ra the right ascension of the conesearch centre, can be single value or list of values
- dec the declination of the conesearch centre, can be single value or list of values
- radiusArcsec radius of the conesearch to be performed in arcsecs
- sqlWhere clause to add after "where" in the initial sql query of the conesearch. Default *False*
- $racol$  the database table ra column name. Default \*  $raclog*$
- decCol the database table dec column name. Default *decDeg*
	- separations include the separations in the final output. Default *False*
	- distinct request distinct columns from the database table (i.e. *select DISTINCT . . .*). Default *False*
	- closest return the closest match only. Default *False*

#### Usage

Say we have 5 locations we wish to search a database table called *transientBucket* to see if it contains sources at those locations. Add the coordinates to those locations to RA and DEC lists like so:

raList =  $[123:25:53.56", 102:10:08.16",$ "13:20:00.00", 1.47329, 35.34279] decList = ["+26:54:23.9", "-48:38:24.3", "+24:18:00.00", 8.43016, -42.34428]

Note coorinates can be in decimal degrees or sexegesimal format (or both).

To initialise a 10 arcsec conesearch to return the *transientBucketId* and *spectralType* values from any resulting match use the code:

```
from HMpTy.mysql import conesearch
cs = conesearch(
   log=log,
   dbConn=dbConn,
   tableName="transientBucket",
   columns="transientBucketId, spectralType",
   ra=raList,
   dec=decList,
   radiusArcsec=10,
    separations=False,
   distinct=False,
    sqlWhere=False
```
Using the query property of the coneseach object you can inspect the initial sql query to be run on the database:

print(cs.query)

)

```
select transientBucketId, spectralType, raDeg, decDeg from transientBucket where
˓→htm16ID in (51985593986,51985593989,51985593993,51985593994,51985593995,
˓→51985593996,51985593997,51985593998,51985593999,51985594037, ... ,38488627914,
˓→38488627916,38488627918,38488627919,38488627956,38488627957,38488627959)
```
To execute the query and return the results:

matchIndies, matches = cs.search()

The matchIndies are the indices of the coordinate in the original raList and decList lists and the matches the matched rows from the database table.

To constrain your results a little more define the distinct and or sqlWhere attributes of the conesearch:

```
from HMpTy.mysql import conesearch
cs = conesearch(
    log=log,
   dbConn=dbConn,
    tableName="transientBucket",
    columns="transientBucketId, spectralType",
    ra=raList1,
    dec=decList1,
   radiusArcsec=10,
    separations=True,
    distinct=True,
    sqlWhere="spectralType is not null"
)
    matchIndies, matches = cs.search()
    for row in matches.list:
        print(row)
```
\_<br>```text

```
{'raDeg': 351.473208333, 'cmSepArcsec': 0.13379807128325164, 'decDeg': 26.
˓→9066388889, 'spectralType': u'SN Ia', 'transientBucketId': 1375799L}
{'raDeg': 32.534, 'cmSepArcsec': 0.031941633602975743, 'decDeg': -48.6400888889,
˓→'spectralType': u'II', 'transientBucketId': 1328883L}
```
(continues on next page)

```
{'raDeg': 1.47329166667, 'cmSepArcsec': 0.0068727452774991196, 'decDeg': 8.
˓→43016111111, 'spectralType': u'SN Ia', 'transientBucketId': 1321322L}
{'raDeg': 35.3427916667, 'cmSepArcsec': 0.0043467057710126393, 'decDeg': -42.
˓→3442805556, 'spectralType': u'Ia', 'transientBucketId': 1307226L}
\sum_{i=1}^{n}Note that by adding ``separations=True`` the matched source seperations from the
˓→original coordinate lists have been injected into the results.
It is possible to render the results in csv, json, markdown, yaml or ascii table,
˓→format. For example:
```python
print(matches.table())
\sum_{i=1}^{n}```text
+-----------+---------------+-----------+--------------+--------------------+
| raDeg | spectralType | decDeg | cmSepArcsec | transientBucketId |
+-----------+---------------+-----------+--------------+--------------------+
| 351.4732 | SN Ia | 26.9066 | 0.1338 | 1375799 |
| 32.5340 | II | -48.6401 | 0.0319 | 1328883 |
| 1.4733 | SN Ia | 8.4302 | 0.0069 | 1321322 |
| 35.3428 | Ia | -42.3443 | 0.0043 | 1307226 |
+-----------+---------------+-----------+--------------+--------------------+
\sum_{i=1}^{n}To save the results to file:
```python
matches.table(filepath="/path/to/my/results.dat")
\sum_{i=1}^{n}To instead render as csv, json, markdown or yaml use:
```python
matches.csv(filepath="/path/to/my/results.csv")
matches.json(filepath="/path/to/my/results.json")
matches.markdown(filepath="/path/to/my/results.md")
matches.markdown(filepath="/path/to/my/results.yaml")
\sum_{i=1}^{n}Finally, to render the results as mysql inserts, use the following code:
```python
matches.mysql(tableName="mysql_table", filepath=None, createStatement=False)
\sum_{i=1}^{n}```text
INSERT INTO `mysql_table` (cmSepArcsec,decDeg,raDeg,spectralType,
˓→transientBucketId) VALUES ("0.133798071283" ,"26.9066388889" ,"351.473208333" ,
˓→"SN Ia" ,"1375799") ON DUPLICATE KEY UPDATE cmSepArcsec="0.133798071283",
˓→decDeg="26.9066388889", raDeg="351.473208333", spectralType="SN Ia",
˓→transientBucketId="1375799", updated=IF( cmSepArcsec="0.133798071283" AND
→decDeg="26.9066388889" AND raDeg="351.473208333" AND spectralType="SN Ia" AND
˓→ transientBucketId="1375799", 0, 1), dateLastModified=IF( cmSepArcsec="0.
˓→133798071283" AND decDeg="26.9066388889" AND raDeg="351.473208333" AND
→spectralType="SN Ia" AND transientBucketId="1375799", dateLastModffied, ONOW(PAge)
```

```
˓→;
```

```
INSERT INTO `mysql_table` (cmSepArcsec,decDeg,raDeg,spectralType,
˓→transientBucketId) VALUES ("0.031941633603" ,"-48.6400888889" ,"32.534" ,"II" ,
˓→"1328883") ON DUPLICATE KEY UPDATE cmSepArcsec="0.031941633603", decDeg="-48.
˓→6400888889", raDeg="32.534", spectralType="II", transientBucketId="1328883",
˓→updated=IF( cmSepArcsec="0.031941633603" AND decDeg="-48.6400888889" AND
˓→raDeg="32.534" AND spectralType="II" AND transientBucketId="1328883", 0, 1),
˓→dateLastModified=IF( cmSepArcsec="0.031941633603" AND decDeg="-48.6400888889"
˓→AND raDeg="32.534" AND spectralType="II" AND transientBucketId="1328883",
˓→dateLastModified, NOW()) ;
INSERT INTO `mysql_table` (cmSepArcsec,decDeg,raDeg,spectralType,
˓→transientBucketId) VALUES ("0.0068727452775" ,"8.43016111111" ,"1.47329166667" ,
˓→"SN Ia" ,"1321322") ON DUPLICATE KEY UPDATE cmSepArcsec="0.0068727452775",
˓→decDeg="8.43016111111", raDeg="1.47329166667", spectralType="SN Ia",
˓→transientBucketId="1321322", updated=IF( cmSepArcsec="0.0068727452775" AND
˓→decDeg="8.43016111111" AND raDeg="1.47329166667" AND spectralType="SN Ia" AND
˓→ transientBucketId="1321322", 0, 1), dateLastModified=IF( cmSepArcsec="0.
˓→0068727452775" AND decDeg="8.43016111111" AND raDeg="1.47329166667" AND
˓→spectralType="SN Ia" AND transientBucketId="1321322", dateLastModified, NOW())
˓→;
INSERT INTO `mysql_table` (cmSepArcsec,decDeg,raDeg,spectralType,
˓→transientBucketId) VALUES ("0.00434670577101" ,"-42.3442805556" ,"35.3427916667
˓→" ,"Ia" ,"1307226") ON DUPLICATE KEY UPDATE cmSepArcsec="0.00434670577101",
˓→decDeg="-42.3442805556", raDeg="35.3427916667", spectralType="Ia",
˓→transientBucketId="1307226", updated=IF( cmSepArcsec="0.00434670577101" AND
˓→decDeg="-42.3442805556" AND raDeg="35.3427916667" AND spectralType="Ia" AND
˓→transientBucketId="1307226", 0, 1), dateLastModified=IF( cmSepArcsec="0.
→00434670577101" AND decDeg="-42.3442805556" AND raDeg="35.3427916667" AND
˓→spectralType="Ia" AND transientBucketId="1307226", dateLastModified, NOW()) ;
\sum_{i=1}^{n}
```
#### **Methods**

search() *Return the results of the database conesearch*

#### **Properties**

query *return the sql query for the HTM trixel search*

#### **search**()

*Return the results of the database conesearch*

#### Return

• conesearch

#### Usage

See class usage.

#### **property query**

*return the sql query for the HTM trixel search*

Usage

<span id="page-35-3"></span>cs.query

# <span id="page-35-0"></span>**2.3 Functions**

```
HMpTy.mysql.add_htm_ids_to_mysql_databaGiven addatabase connection, a name of a table and the
                                                   column names for RA and DEC, generates ID for one or
                                                   more HTM level in the table
```
### <span id="page-35-1"></span>**2.3.1 add\_htm\_ids\_to\_mysql\_database\_table (***function***)**

<span id="page-35-2"></span>**add\_htm\_ids\_to\_mysql\_database\_table**(*raColName*, *declColName*, *tableName*, *dbConn*, *log*, *primaryIdColumnName='primaryId'*, *cartesian=False*, *batchSize=50000*, *reindex=False*, *dbSettings=False*)

*Given a database connection, a name of a table and the column names for RA and DEC, generates ID for one or more HTM level in the table*

#### Key Arguments

- raColName ra in sexegesimal
- declColName dec in sexegesimal
- tableName name of table to add htmid info to
- dbConn database hosting the above table
- $\log \log$
- primaryIdColumnName the primary id for the table
- cartesian add cartesian columns. Default *False*
- batchSize the size of the batches of rows to add HTMIds to concurrently. Default *2500*
- reindex reindex the entire table
- dbSettings yaml settings for database

#### Return

• None

### Usage

```
from HMpTy.mysql import add_htm_ids_to_mysql_database_table
add_htm_ids_to_mysql_database_table(
    raColName="raDeg",
    declColName="decDeg",
    tableName="my_big_star_table",
    dbConn=dbConn,
    log=log,
    primaryIdColumnName="primaryId",
    reindex=False
)
```
# <span id="page-36-0"></span>**2.4 A-Z Index**

### Modules

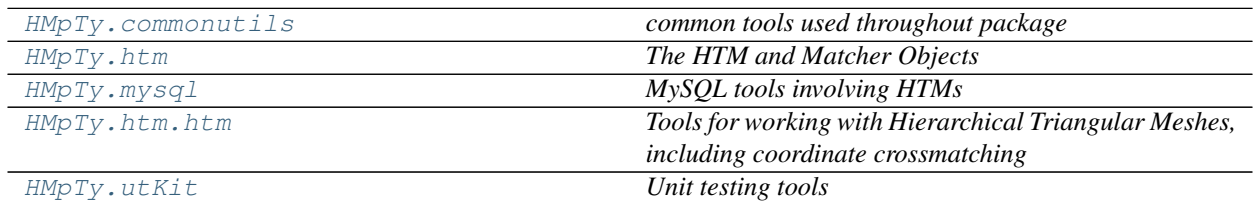

### Classes

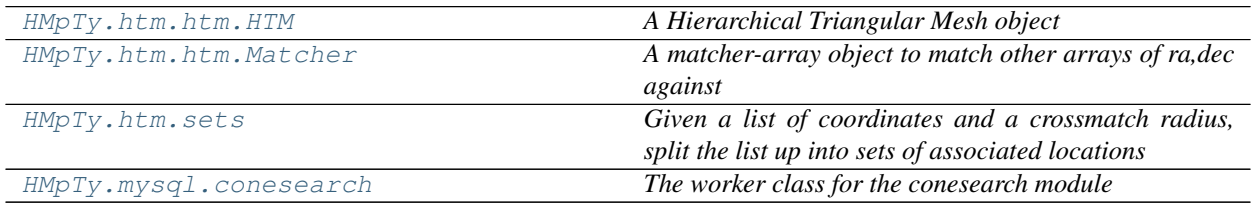

### Functions

HMpTy.mysql.add\_htm\_ids\_to\_mysql\_databaGiven addatabase connection, a name of a table and the *column names for RA and DEC, generates ID for one or more HTM level in the table*

### **CHAPTER**

# **THREE**

# **RELEASE NOTES**

#### <span id="page-38-0"></span>v1.5.5 - December 8, 2021

• FIXED Install on macOS monterey

#### v1.5.4 - August 16, 2021

• FIXED Command-line tools

#### v1.5.3 - June 23, 2020

• FIXED When matching 2 lists of coordinates, if a list location was matched against more than one item in the second match list the angular separation of the first match got over-written by the second match.

### v1.5.1 - May 19, 2020

• FIXED MacOS install was needlessly involved.

#### v1.5.0 - May 8, 2020

• Now compatible with python 3.\*

# **PYTHON MODULE INDEX**

### <span id="page-40-0"></span>c

HMpTy.commonutils, [19](#page-22-2)

# h

HMpTy.htm, [19](#page-22-3) HMpTy.htm.htm, [20](#page-23-1)

### m

HMpTy.mysql, [20](#page-23-0)

### u

HMpTy.utKit, [20](#page-23-2)

# **INDEX**

# <span id="page-42-0"></span>A

add\_htm\_ids\_to\_mysql\_database\_table() (*in module HMpTy.mysql*), [32](#page-35-3) area() (*HTM property*), [24](#page-27-4)

# C

conesearch (*class in HMpTy.mysql*), [28](#page-31-2)

# D

depth() (*HTM property*), [24](#page-27-4) depth() (*Matcher property*), [26](#page-29-3)

# H

HMpTy.commonutils module, [19](#page-22-4) HMpTy.htm module, [19](#page-22-4) HMpTy.htm.htm module, [20](#page-23-3) HMpTy.mysql module, [20](#page-23-3) HMpTy.utKit module, [20](#page-23-3) HTM (*class in HMpTy.htm.htm*), [21](#page-24-3)

# I

intersect() (*HTM method*), [22](#page-25-2)

# L

lookup\_id() (*HTM method*), [22](#page-25-2)

# M

```
match() (HTM method), 23
match() (Matcher method), 25
match() (sets property), 28
Matcher (class in HMpTy.htm.htm), 24
module
    HMpTy.commonutils, 19
    HMpTy.htm, 19
    HMpTy.htm.htm, 20
    HMpTy.mysql, 20
```
HMpTy.utKit, [20](#page-23-3)

# Q

query() (*conesearch property*), [31](#page-34-0)

# S

search() (*conesearch method*), [31](#page-34-0) sets (*class in HMpTy.htm*), [26](#page-29-3)